# **UNIVERSIDAD NACIONAL DE INGENIERÍA**

# **FACULTAD DE INGENIERÍA ELÉCTRICA Y ELECTRÓNICA**

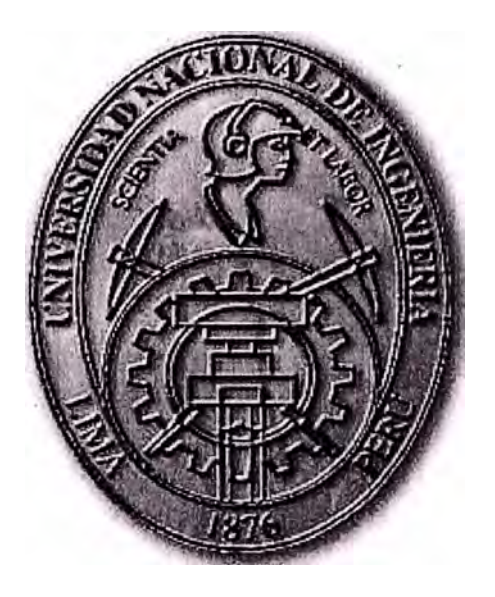

SOFTWARE PARA LA DETERMINACIÓN DEL GRADIENTE DE POTENCIAL Y EL EFECTO CORONA UTILIZANDO CÁLCULO MATRICIAL EN LÍNEAS DE TRANSMISIÓN DE ALTA TENSIÓN

# **INFORME DE SUFICIENCIA**

PARA OPTAR EL TÍTULO PROFESIONAL DE:

**INGENIERO ELECTRICISTA** 

# **PRESENTADO POR:**

# **MANUEL HENRY TEJADA ARONE**

**PROMOCIÓN 2001 - 11** 

**LIMA-PERÚ 2006** 

**SOFTWARE PARA LA DETERMINACIÓN DEL GRADIENTE DE POTENCIAL Y EL EFECTO CORONA UTILIZANDO CÁLCULO MATRICIAL EN LÍNEAS DE TRANSMISIÓN DE ALTA TENSIÓN** 

**A mis padres, por darme su apoyo incondicional, gracias, muchas gracias de todo corazón.** 

#### **SUMARIO**

El presente trabajo es un estudio sobre el efecto corona en las líneas de transmisión eléctrica y su determinación a través del gradiente crítico utilizando cálculo matricial, sus efectos sobre la red además de una breve teoría de los estudios realizados hasta la fecha.

El capítulo I abarca las definiciones y teorías que rigen a las líneas de transmisión, sus principales parámetros además de la formulación matemática necesaria para los cálculos posteriores de gradiente de potencial y efecto corona, se explica el efecto corona, conceptos, naturaleza, causas, factores que la ocasionan, además de mencionar las fórmulas desarrolladas en su complicada modelación matemática debido a su relación con las condiciones medio ambientales de la línea. Toda esta base teórica es embebida dentro del software desarrollado.

El capítulo II presenta una herramienta computacional desarrollada en base a la teoría descrita en el Capítulo I, que permite calcular de manera rápida, los gradientes de potencial críticos y las pérdidas por efecto corona si la línea las presentara. El código fuente de este aplicativo es mostrado en el Anexo l.

## **ÍNDICE**

# **PRÓLOGO**

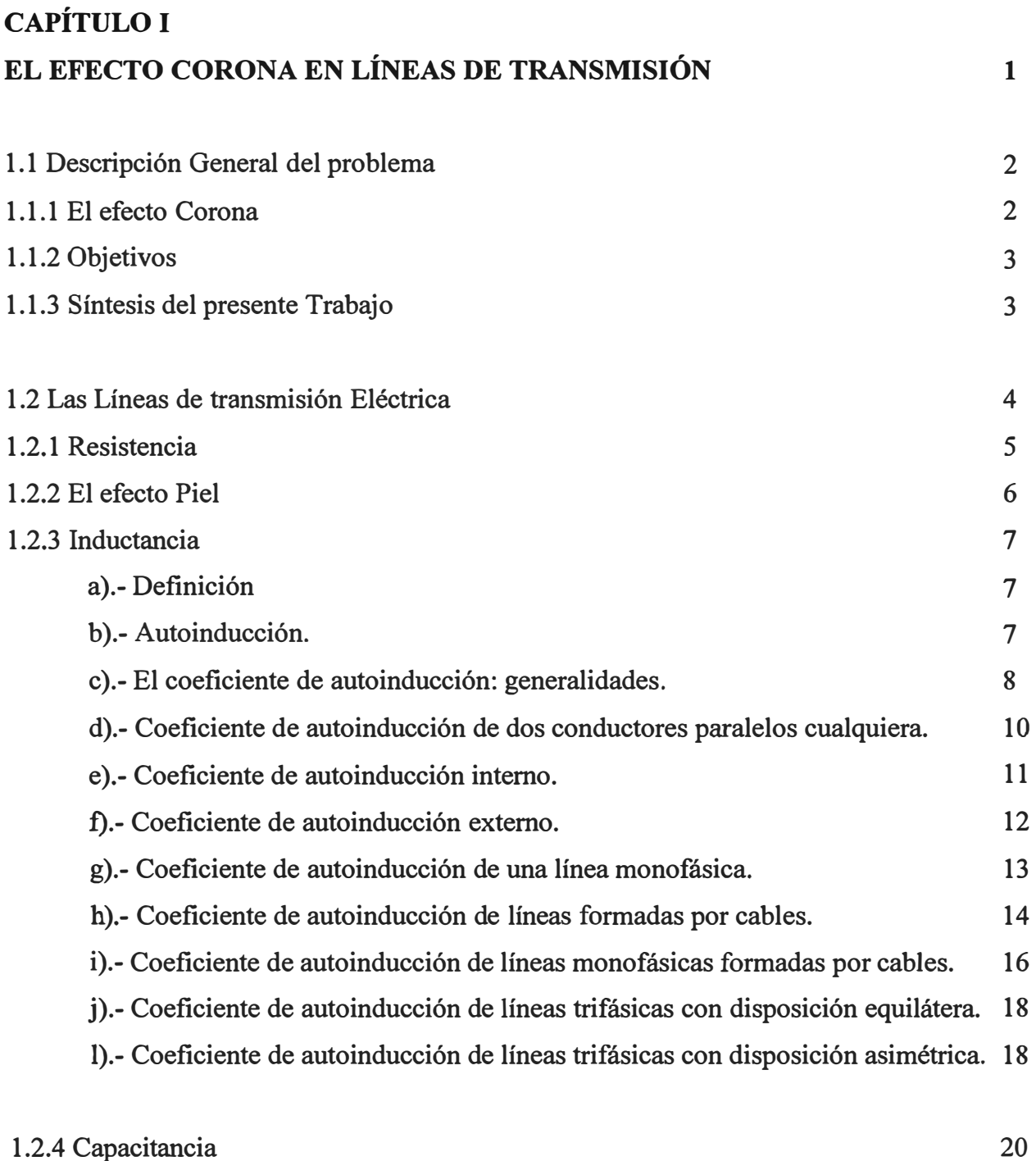

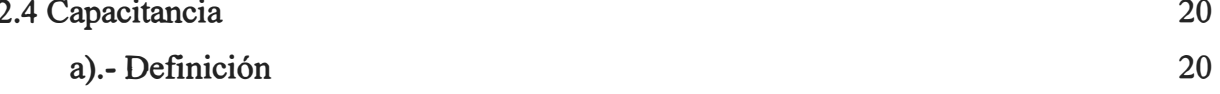

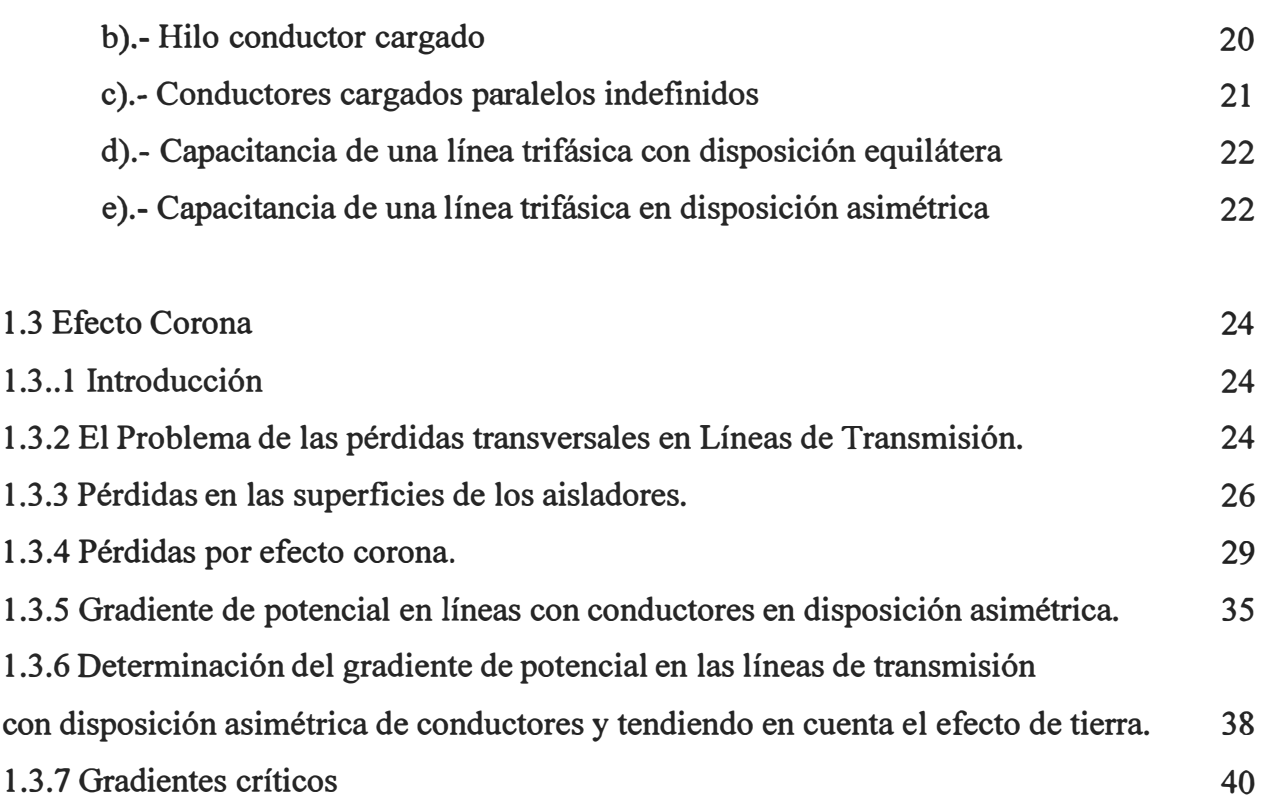

# **CAPÍTULO U**

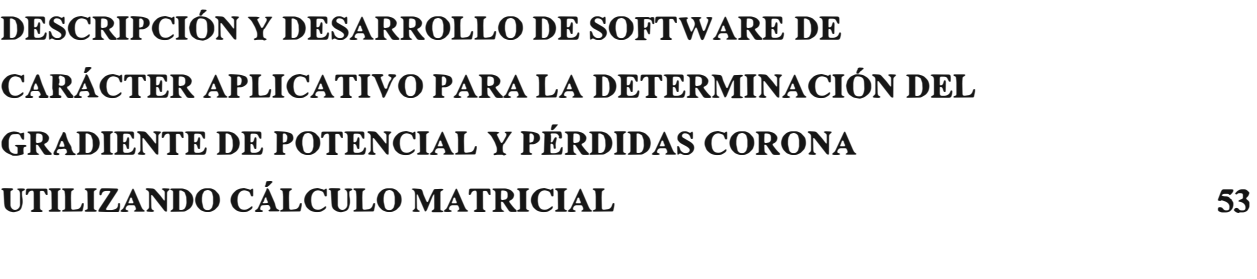

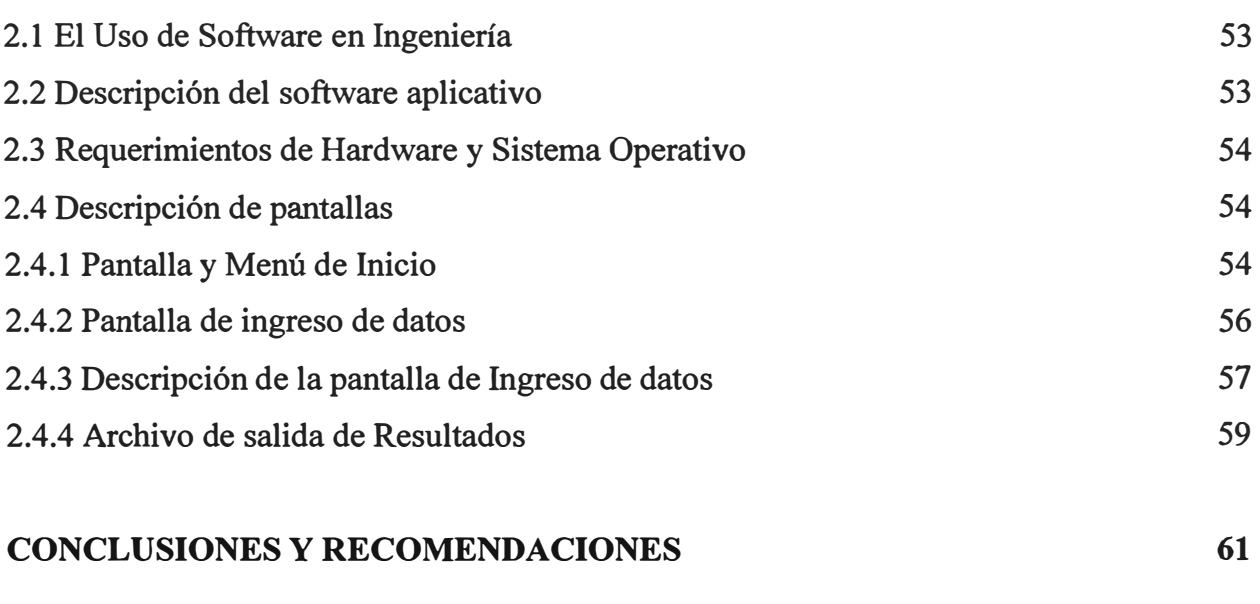

## Conclusiones

VII

61

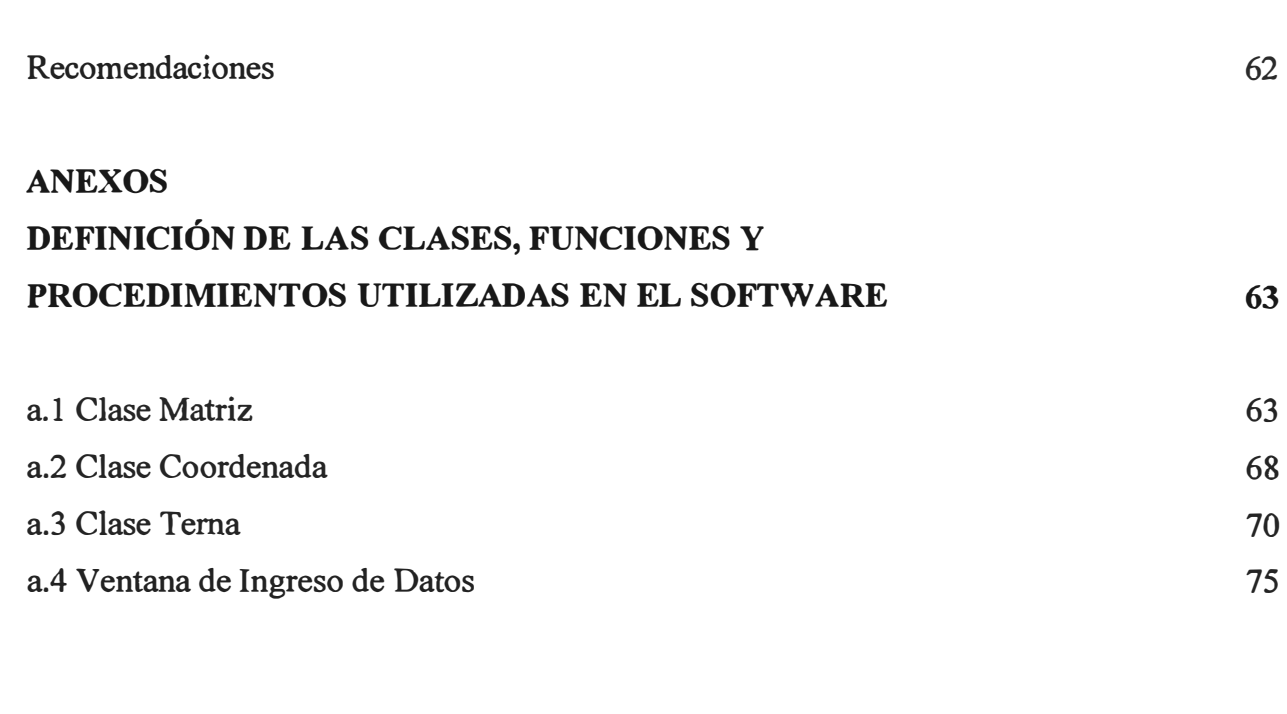

### **BIBLIOGRAFIA**

**91** 

### **PRÓLOGO**

Las líneas transmisión eléctrica constituyen el elemento más común que conforman una red eléctrica, en conjunto estos elementos constituyen las arterias por las cuales fluye la energía eléctrica desde los centros de generación hacia los centros de consumo. Para la construcción de una nueva línea y en especial en la etapa de disefto es vital contar con los conocimientos teóricos y prácticos así también el uso de herramientas computacionales que simplifiquen cálculos normalmente laboriosos

El efecto corona se manifiesta en las líneas de alta y extra alta tensión a través las perdidas de potencia eléctrica y por fenómenos de radio interferencia y ruido audible

El estudio del efecto corona sobre las líneas de transmisión no es nuevo, pero su teoría se toma bastante complicada en el intento de dar un modelo exacto del fenómeno, su relación con el medio ambiente y otros elementos como la disposición de los conductores la han vuelto un tema de constante discusión. Para efectos prácticos se cuenta para el disefto de líneas de transmisión con algunas expresiones que nos permitirán determinar si una línea presentará o no pérdidas de potencia por efecto corona

Quiero agradecer de manera muy especial al Ing. Juan Bautista por su total apoyo y colaboración en la elaboración del presente informe.

### **CAPÍTULO!**

### **EL EFECTO CORONA EN LAS LÍNEAS DE TRANSMISIÓN**

#### **1.1 Descripción General del Problema**

La conductancia es una medida de las pérdidas transversales en las líneas de transmisión eléctrica; su presencia se manifiesta de dos formas: pérdidas o fugas a través de las cadenas de aisladores (entre conductor y tierra) y el efecto corona (entre conductores), en términos cuantitativos, sus valores no son significativos cuando los comparamos con las pérdidas longitudinales por efecto joule por lo que no siempre se le consideraba en el diseño de una nueva línea, además de ser por su naturaleza un fenómeno difícil de predecir puesto que son muchas las causas que la desencadenan entre las que tenemos las condiciones ambientales e incluso la conductividad de los agentes contaminantes que se depositan en los conductores y las cadenas de aisladores.

#### **1.1.1 El efecto Corona**

El efecto corona es el fenómeno que se produce alrededor de una línea de transmisión debido a un campo eléctrico intenso el cual a su vez produce la aceleración de los electrones en el aire suficiente como para desencadenar la ionización de las moléculas de aire por choque en la superficie del conductor. Se caracteriza por la aparición de un débil resplandor alrededor del conductor en forma de una corona de la cual toma su nombre.

El efecto corona se manifiesta a través de pérdidas en forma de calor (significativas bajo ciertas condiciones climáticas y atmosféricas pero despreciables en climas secos), radio interferencia, ruido audible y por la formación alrededor del conductor del resplandor como mencionamos, de estas sólo las dos primeras tienen importancia relevante en el correcto desempeño de la futura línea; el ruido audible se ha presentado como una seria inquietud por parte de grupos ambientalistas quienes sostienen que afecta el habitad de la fauna del lugar donde se despliega la línea de transmisión

El efecto corona es un fenómeno por demás complejo y difícil de predecir por lo que sólo se suele limitar su aparición en el diseño de líneas, existen muchos modelos y fórmulas que las describen las cuales son productos de las investigaciones que desde principios de siglo pasado se viene realizando de este fenómeno por muchos científicos; sus principales desencadenantes son las condiciones climáticas y atmosféricas, además de los niveles de tensión que soporta la línea (normalmente aparecen en líneas de alta y extra alta tensión), así como la distribución geométrica de la red, y el estado de conservación los cables; bajo condiciones ambientales favorables ( climas secos) las pérdidas por efecto corona son insignificantes, elevándose considerablemente en climas lluviosos, lo que afecta al rendimiento de la línea convirtiéndose en un problema económico.

La radio interferencia es otro problema de consideración puesto que afecta a las redes de comunicación y aparatos receptores de señales de radio cercanas a la línea que presenta corona

#### **1.1.2 Objetivos**

El objetivo del presente trabajo es analizar las principales manifestaciones del efecto corona en las líneas de transmisión eléctrica en alta y extra alta tensión así como describir los principales parámetros que eléctricos de las líneas para a su vez sobre la base de dichos análisis desarrollar una herramienta computacional o software que nos permita determinar la presencia de este efecto en una línea así como el cálculo de las pérdidas por corona en caso de ser así.

#### **1.1.3 Síntesis del presente Trabajo**

Se estudiará los principales parámetros que gobiernan las líneas de transmisión eléctrica en diferentes configuraciones, seguidamente se realizará un estudio sobre el efecto corona aplicada a líneas de transmisión trifásicas aérea, el uso de cálculo matricial se desprende de

las ecuaciones planteadas en el desarrollo del informe, posteriormente se presenta un software que hace uso de la teoría descrita para calcular los gradientes de potencial y determinará si la línea tendrá o no problemas por corona y de ser así se evaluaran dichas pérdidas

#### **1.2 Las Líneas de Transmisión Eléctrica**

Las líneas de transmisión son los elementos más comunes de los que conforman las redes eléctricas. En conjunto constituyen las arterias a través de las cuales fluye la energía eléctrica desde centros de generación hasta centros de consumo.

La transmisión de energía eléctrica salvo pocas excepciones es aérea de modo que el aislante común entre conductores es el aire circundante a ellos. Además de que los dispositivos de generación y de transporte se diseñan para que operen con corriente alterna y trifásica.

En base a esto es necesano desarrollar un modelo matemático que represente el comportamiento de la línea de transmisión aérea de corriente alterna y trifásica. Este modelo es caracterizado por cuatro parámetros principales:

Resistencia Inductancia Capacitancia Conductancia

Existen modelos y fórmulas que describen muy bien los primeros 3 parámetros como veremos a continuación, con respecto a la conductancia, se presenta entre conductores o entre conductor y tierra, la conductancia toma en cuenta las corrientes de fuga en los aisladores de líneas aéreas a y a través del aislamiento de los cables. La fuga en los aisladores es la principal fuente de conductancia cambia apreciablemente con las condiciones atmosféricas y climáticas así como con las propiedades conductoras de los agentes contaminantes que se depositan sobre los aisladores, la descarga corona es el

resultado de fugas entre líneas también varia como veremos con las condiciones atmosféricas

#### **1.2.1 Resistencia**

La resistencia en conductores de una línea de transmisión es la causa mas importante de las pérdidas por transmisión las cuales están dadas por la expresión l2R donde I es la corriente que fluye a través del conductor y R es la resistencia del mismo.

La resistencia de corriente continua esta dada por la siguiente expresión

$$
R_0 = \rho \frac{l}{A}(\Omega) \tag{1.1}
$$

donde

- p : resistividad del conductor 1: longitud
- A : Área de la sección transversal

Ahora la variación de la resistencia en los conductores metálicos con la temperatura es casi lineal en el rango normal de operaciones esta dado por:

$$
\frac{R_2}{R_1} = \frac{T + t_1}{T + t_2} \tag{1.2}
$$

Donde R2 y Rl son las resistencias a las temperaturas t2 y t1 respectivamente. La constante T depende del material conductor y se define como la temperatura a la cual la resistencia del conductor es igual a cero. Para el aluminio dicha constante es igual a cero. Para el aluminio dicha constante es aproximadamente 228. De esto puede concluirse que un aumento de temperatura causa un aumento en la resistencia del conductor y viceversa

#### **1.2.2 El efecto Piel**

La distribución uniforme de la corriente en la sección transversal de un conductor solamente se presenta para la corriente continua. Conforme se incremente la frecuencia de la corriente alterna la no uniformidad de la distribución se hace más evidente. Un incremento de la frecuencia da lugar a una distribución no uniforme, esto es conocido como EFECTO PIEL generalmente la densidad de corriente en un conductor circular se incrementa desde el interior hacia la superficie.

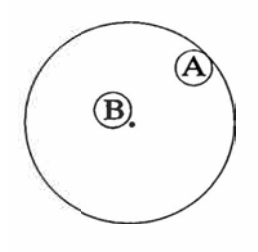

Fig. 1.1 Sección transversal de un conductor mostrando dos de sus filamentos

Una explicación a este fenómeno puede darse analizando la figura 1.1 donde se muestra un conductor seccionado transversalmente, en el cual se ha dibujado dos filamentos hipotéticos iguales además del centro. Para la corriente alterna además de la caída de tensión producida por la resistencia existirá un voltaje inducido en cada filamento, resultante del campo magnético variante producido por el propio conductor. Las líneas de flujo de este campo magnético circularan de acuerdo al eje del conductor y algunos encerraran al filamento B son hacerlo con el A, debido a la geométrica de ambas. Las reactancias alejadas del centro (como la del filamento A) serán menores que las de los filamentos alrededor del centro del conductor (como del filamento b).Por lo tanto para producir caídas de tensión iguales las densidades de corrientes deben ser mayores cerca de la periferia del conductor, para compensar la reactancia menor.

El resultado final es que la energía electromagnética no se transmite en el interior del conductor sino que viaja en las regiones que lo rodean debido a que la distribución de densidades de corriente a través de la sección transversal de conductor no es uniforme

#### **1.2.3 Inductancia**

#### **a).- Definición**

La inductancia en una línea de transmisión es una medida de la energía almacenada en el campo magnético que acompañan a las corrientes en dicha línea por unidad de longitud de línea y por unidad de corriente

#### **b ).- Autoinducción.**

En las líneas eléctricas de transporte de energía eléctrica se producen pérdidas las cuales son ocasionadas por el paso de la corriente.

Cuando una corriente alterna circula por un circuito eléctrico se forman los campos magnético y eléctrico correspondientes. En el caso de dos conductores ferromagnéticos de longitud infinita en vacío, (línea bifilar monofásica abierta), recorridas por una intensidad i, actúan ambos conductores como dos cargas separadas una distancia D. Las líneas de campo eléctrico se ven en la figura.

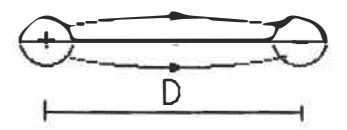

Fig. 1.2 Líneas de campo eléctrico

Las líneas de flujo magnético forman anillos cerrados **(VxB=O),** que rodean a cada conductor siendo ortogonales a las líneas de campo eléctrico; éstas nacen en las cargas positivas de un conductor, y van a parar a las cargas negativas sobre el otro. Los dos campos almacenan energía, que no transmiten, y o bien la irradian desde el mismo conductor o por los aislamientos la derivan. Estas pérdidas originan el estudio de las causas y la estimación de los parámetros que las definen: inducción, capacidad, resistencia y conductancia.

Por otro lado, debido a que en esta primera parte se considera la línea equilibrada y en disposiciones simétricas insistiremos en el cálculo de un conductor (una fase) y por ello de

la tensión, la intensidad y la potencia que a ella se refieren, haciendo la conocida transformación para evaluar la tensión, intensidad y potencia de línea.

Toda variación de la corriente produce una variación en el número de las líneas de flujo magnético que atraviesan el circuito. Esta ley la definió Ampere, y Maxwell la expresó matemáticamente:

$$
\nabla x H = J + \frac{\partial D}{\partial t} \tag{1.3}
$$

Por otro lado, cualquier variación del flujo magnético inducé una f.e.m. (fuerza electromotriz) en el circuito, siendo, la f.e.m. inducida, proporcional a la velocidad de variación del flujo. Esta ley es la de Faraday y la expresión de Maxwell es:

$$
\nabla x E = -\frac{\partial B}{\partial t} \tag{1.4}
$$

Así La inductancia es la propiedad que relaciona la f.e.m. inducida por la variación de flujo con la velocidad de variación de la corriente.

#### **c).- El coeficiente de autoinducción: generalidades.**

El concepto de inductancia requiere para su explicación y definición formular dos ecuaciones fundamentales:

- La relación entre la f.e.m. inducida por la velocidad de variación del flujo que rodea al circuito.

- La proporcionalidad entre la f.e.m. inducida y la velocidad de variación de la corriente. La primera surge de la 2ª ecuación de Maxwell(Ley de Faraday):

$$
\nabla x E = -\frac{\partial B}{\partial t} \tag{1.5}
$$

integrando esta ecuación sobre la superficie S, definida en la figura 1.3:

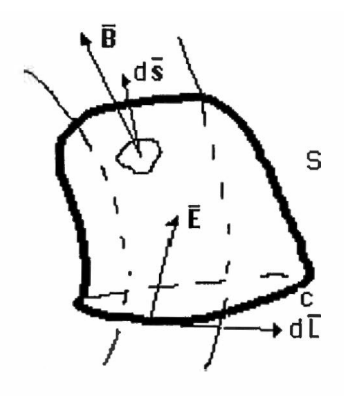

Fig. 1.3 Teorema de Stokes

Por el teorema de Stokes:

$$
\int_{c} Edl = -\frac{1}{\partial t} \int_{s} Bds = -\frac{\partial \phi}{\partial t}
$$
\n(1.6)

cj> Es el número de líneas de inducción del circuito (enlaces de flujo) en Wéber-vuelta. En un circuito de dos conductores, cada línea de flujo lo rodea una vez y se inducirá 1 V cuando la velocidad de variación del flujo sea de 1 Wb/s.

Si cambia la corriente del circuito cambia el flujo magnético asociado a ella. Si es constante la permeabilidad del medio, en el que actúa el campo magnético, el número de enlaces de flujo es directamente proporcional a la corriente y, por tanto, la f.e.m. inducida lo es a la variación de la corriente.

Bajo condiciones casi estacionarias, la variación del campo magnético B en cualquier punto respecto del tiempo es proporcional a la variación de la corriente causante de B respecto del tiempo.

$$
e(f.e.m) = -\frac{\partial \phi}{\partial t} \tag{1.7}
$$

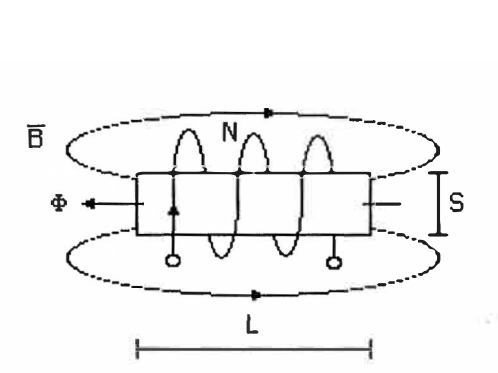

Fig 1.4 Flujo en una Bobina

$$
e(f.e.m) = -L\frac{\partial i}{\partial t} = \frac{\partial Li}{\partial t}
$$
 (1.8)

$$
L = \frac{\phi_T}{I} = \frac{N\phi}{I} = \frac{NBS}{I} = \frac{N\mu HS}{I} = \frac{N\mu \frac{NI}{I}S}{I} = \mu \frac{N^2S}{I}
$$
(1.9)

siendo:

Flujo total  $\phi$ <sub>T</sub> Flujo por espira  $\phi$ 

Intensidad I

N° de espiras N

Inducción magnética B

Intensidad magnética H

permeabilidad µ

paramagnéticos  $\mu$ r $\geq$ l diamagnéticos  $\mu$ r $\leq$ l

Sección S

Longitud 1

Inducción L: No depende ni de la intensidad ni del flujo

#### **d).- Coeficiente de autoinducción de dos conductores paralelos cualquiera.**

Las líneas o enlaces de flujo pueden ser interiores o exteriores a los conductores debido a que el campo magnético existe en las dos zonas, si bien, el flujo interno es tan pequeño que para altas frecuencias puede despreciarse.

La variación de las líneas de flujo dentro de los conductores contribuye a las f.e.m. del circuito, y por esto a la inductancia. La inductancia de un cable viene dado por la suma de la inductancia propia o interna más la externa o mutua. La primera es constante y depende únicamente del cable.

#### **e).- Coeficiente de autoinducción interno.**

Sea el caso de dos cables infinitos y paralelos:

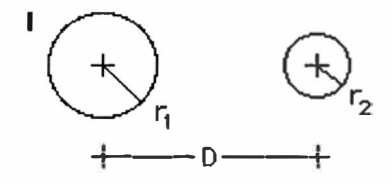

Fig. 1.5 Sección transversal de cables infinitos paralelos

El flujo interno dentro del cable 1 requiere calcular la distribución de la intensidad del campo magnético **(H).** La densidad de corriente, supuesta uniforme, es:

$$
J = \frac{I}{m_1^2} \tag{1.10}
$$

Según la ley de Ampere aplicado a un elemento tubular de espesor dx:

$$
\int_{c} H dl = I \tag{1.11}
$$

$$
H.2\pi x = J\pi x^2 \tag{1.12}
$$

$$
H = \frac{J\pi x^2}{2\pi x} = \frac{Jx}{2} = \frac{I}{2\pi r_1^2} x
$$
 (1.13)

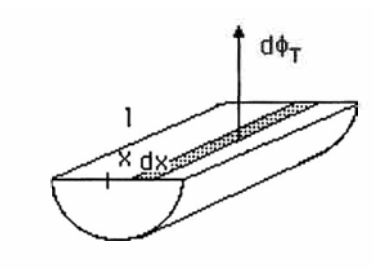

Fig. 1.6

Dentro del conductor habrá una proporcionalidad del flujo total del conductor con el correspondiente al elemento tubular considerado y esa constante de proporcionalidad será la relación de secciones.

Es decir, los enlaces de flujo d $\lambda$  por unidad de longitud (originados por el elemento tubular) son el producto del flujo por metro de longitud y la fracción de la corriente enlazada por dicho elemento tubular de radio x:

$$
d\phi_{\text{int}} = Bds = \mu Hdx = \mu Ix \frac{2\pi r_1^2}{dx} dx
$$
 (1.14)

$$
d\lambda_{\rm int} = \frac{\pi x^2}{\pi r_1^2} d\phi_{\rm int} = \frac{\mu I x^3}{2\pi r_1^4} dx \tag{1.15}
$$

$$
\lambda_{\rm int} = \frac{\mu I r_1^4}{8\pi r_1^4} \tag{1.16}
$$

$$
L_{int} = 0.5x10^{-7}
$$
 (1.17)

(Por unidad de longitud).

#### **f).- Coeficiente de autoinducción externo.**

Flujo externo. Según la 1ª ley de Laplace (Biot-Savart):

$$
dB = \mu \frac{idlrsen\beta}{4\pi r^3} \tag{1.18}
$$

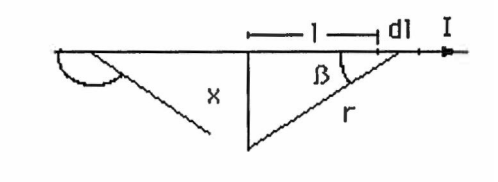

Fig. 1.7  $d\lambda_{ext} = d\phi_{ext} = B_{ext}dx = \mu_0 \frac{Idx}{2\pi x}$ (1.19)

$$
\lambda_{ext} = \int_{1}^{D} \mu_0 \frac{I}{2\pi x} dx = \frac{\mu_0}{2\pi} Ln(\frac{D}{r_1})
$$
 (1.20)

$$
L_{ext} = \frac{\lambda_{ext}}{I} = \frac{\mu_0}{2\pi} Ln(\frac{D}{r_1})
$$
 (1.21)

(Por unidad de longitud).

#### **g).- Coeficiente de autoinducción de una línea monofásica.**

Se sumaran la inductancia debido a los enlaces de flujo interno determinada por la ecuación con la debida a los enlaces del fuljo externo determinada por la ecuación

Para el primer conductor:

$$
L_1 = L_{int} + L_{ext} \tag{1.22}
$$

$$
L_1 = 2x10^{-7}Ln(D/r^2)
$$
 (1.23)

r'<sub>1</sub> Radio corregido (r'<sub>1</sub>=e<sup>-1/4</sup>r<sub>1</sub>) o sea, considera otro conductor "ficticio" de radio r'<sub>1</sub> en el que se puede prescindir del flujo interior y tiene la misma inductancia del conductor real.

La inducción del 2 ° conductor es:

$$
L_2 = L_{int} + L_{ext}
$$
 (1.24)

$$
L_2 = 2x10^7Ln(D/r^2)
$$
 (1.25)

La inducción total es:

$$
L_T = 4 \cdot 10^{-7} \text{Ln} [D/r'] H/m \qquad (1.26)
$$

( esto considerando que  $r'_{2} = r'_{1} = r'$ )

#### **h).- Coeficiente de autoinducción de líneas formadas por cables.**

Para calcular el coeficiente de autoinducción de líneas formadas por éables se considera primeramente una línea de n conductores que cumple, por formar un circuito, que:

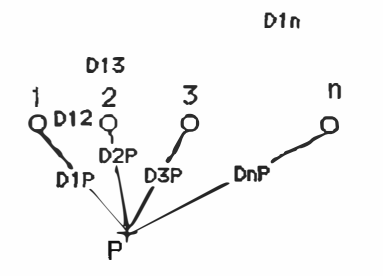

Fig. 1.8 se debe cumplir  $\Sigma I_k=0$ 

Sean 1, 2, 3, ... n hilos conductores por los que circulan las intensidades  $I_1$ ,  $I_2$ ,  $I_3$ ,...  $I_n$ . Sea el punto P exterior, el flujo atrapado entre 1 y P debido a la intensidad I<sub>1</sub> es:

$$
\phi^1_{\ \!1P} = 2 \times 10-7 \, I_1 \, Ln \, (D_{1P}/r^2_1) \tag{1.27}
$$

El flujo atrapado entre 1 y P debido a la intensidad  $I_2$  es:

$$
\phi^2_{1P} = 2 \times 10^{-7} I_2 Ln (D_{2P}/D_{21})
$$
\n(1.28)

y sucesivamente, el flujo atrapado entre 1 y P debido a la intensidad In es:

$$
\phi^{n}{}_{1}P = 2 \times 10-7 I_{n} Ln (D_{n}P/D_{n1}) \tag{1.29}
$$

Sumando, el flujo total abrazado por el conductor 1 y el punto P, es:

$$
\phi_{1P} = 2 \times 10-7 \left\{ I_1 \text{ Ln} \left( D_{1P} / r^2 \right) + I_2 \text{ Ln} \left( D_{2P} / D_{21} \right) + \ldots + I_n \text{ Ln} \left( D_{nP} / D_{n1} \right) \right\} \tag{1.30}
$$

$$
\phi_{1P} = 2 \times 10-7 \left\{ I_1 \text{Ln} \left( 1/r^2 \right) + I_2 \text{Ln} \left( 1/D_{21} \right) + ... + I_n \text{Ln} \left( 1/D_{n1} \right) + I_1 \text{Ln} \left( D_{1P} \right) + I_2 \text{Ln} \left( D_{2P} \right) + ... + I_n \text{Ln} \left( D_{nP} \right) \right\}
$$
\n(1.31)

Como:  $I_n = -(I_1 + I_2 + I_3 + ... + I_{n-1})$ . Sustituyendo este valor en la expresión del flujo:

$$
\phi_{1P} = 2 \times 10-7 \left\{ I_1 \text{ Ln} \left( 1/r_1 \right) + I_2 \text{ Ln} \left( 1/D_{21} \right) + \dots + I_n \text{ Ln} \left( 1/D_{n1} \right) + I_1 \text{ Ln} \left( D_{1P} / D_{nP} \right) + I_2 \text{ Ln} \left( D_{2P} / D_{nP} \right) + \dots + I_{n-1} \text{ Ln} \left( D_{n-1P} / D_{nP} \right) \right\} \tag{1.32}
$$

Si P está suficientemente alejado de los hilos, las distancias desde los conductores al punto serían equivalentes y, por tanto, se anularían los n-1 sumandos de la expresión anterior, resultando:

$$
D_{jp}/D_{nP} \approx 1; Ln(D_{jp}/D_{nP}) = 0
$$
  

$$
\phi_{1P} = 2 \times 10-7 \{I_1 Ln (1/r_1) + I_2 Ln (1/D_{21}) + ... + I_n Ln (1/D_{n1}) \}
$$
 (1.33)

Esta expresión representa todo el flujo del conductor 1, de un grupo de conductores, cuando la suma de las corrientes es nula. En general:

$$
\phi_{1P} = 2.10^{-7} \sum_{j=1}^{n} I_j Ln(\frac{1}{D_{j1}})
$$
\n(1.34)

siendo:  $D_{ij} = r'_j$ 

En este caso como la corriente es alterna, estas intensidades serian valores instantáneos, o bien valores eficaces complejos, con lo cual se obtendrían los valores eficaces de los enlaces de flujo en forma de números complejos.

#### i).- **Coeficiente de autoinducción de líneas monofásicas formadas por cables.**

Los conductores más usados en las líneas (aéreas) de transporte son cables formados por alambres, en capas alternas y enrollados helicoidalmente.

Sea una línea monofásica formada por dos conductores, según la figura, con una estructura que forma el cable de ida, con intensidad total I, y otro similar (o igual) de vuelta. Cada conductor se compone de un número finito de alambres agrupados arbitrariamente, con las únicas restricciones de que los hilos sean cilíndricos y que la corriente esté igualmente distribuida entre todos ellos.

|   | $\mathbf a$ |     | $b$ c |  |           | $a'$ $b'$ $c'$ |                      |
|---|-------------|-----|-------|--|-----------|----------------|----------------------|
| ⊗ |             | ⊗   | ⊗     |  | $\bullet$ | $\odot$        | $\boldsymbol{\odot}$ |
|   |             | d n |       |  |           | d' e' m        |                      |
|   | ⊗           |     | ⊗     |  | $\odot$   | $\odot$        | ⊙                    |
|   |             |     |       |  |           |                |                      |

Fig. 1.9 línea monofásica con cable compuesto

El conductor X está compuesto de n hilos paralelos cada uno de los cuales lleva 1/n, y el conductor Y está compuesto de m alambres, llevando senda intensidad de 1/m. Se expresan las distancias entre hilos con la letra D y los subíndices respectivos.

El flujo ligado al conductor 1 debido al cable "X" y al otro cable "Y" es:

$$
\phi_{a} = 2 \times 10-7 \{ I/n \text{ Ln } (1/\text{D}_{aa}) + I/n \text{ Ln } (1/\text{D}_{ab}) + ... + I/n \text{ Ln } (1/\text{D}_{an}) - I/m \text{ Ln } (1/\text{D}_{aa'}) - I/m \text{ Ln } (1/\text{D}_{ab'}) - ... - I/m \text{ Ln } (1/\text{D}_{am}) \} \qquad (1.35)
$$

Daa es el radio corregido del hilo a.

$$
\phi_a = 2.10^{-7} Lm(\frac{\sqrt[m]{D_{aa'}D_{ab'}...D_{am}}}{\sqrt[n]{D_{aa}D_{ab}...D_{am}}})
$$
\n(1.36)

$$
L_a = 2.10^{-7} nLn(\frac{\sqrt[m]{D_{aa'}D_{ab}...D_{am}}}{\sqrt[n]{D_{aa}D_{ab}...D_{an}}})
$$
 (1.37)

Para el conductor genérico "i":

$$
\phi_i = 2.10^{-7} ILn(\frac{\sqrt[m]{D_{ia} \cdot D_{ib} \cdots D_{im}}}{\sqrt[n]{D_{ia} D_{ib} \cdots D_{in}}})
$$
\n(1.38)

$$
L_{i} = 2.10^{-7} nLn(\frac{\sqrt[m]{D_{ia}D_{ib}...D_{im}}}{\sqrt[n]{D_{ia}D_{ib}...D_{in}}})
$$
\n(1.39)

$$
\Phi_{\text{media}} = \Sigma \Phi_{\text{i}} / \text{n} \tag{1.40}
$$

$$
L_{\text{media}} = \Sigma L_i / n \tag{1.41}
$$

Por estar en paralelo, el coeficiente de autoinducción del cable es:

$$
L_x = L_{\text{median}}/n = \Sigma L_i/n^2 \tag{1.42}
$$

$$
L_x = 2.10^{-7} Hm(\frac{m\sqrt{D_{ia}D_{ib}...D_{im}}}{n\sqrt{D_{ia}D_{ib}...D_{in}}})
$$
\n(1.43)

Para el cable Y, con un estudio análogo, resulta:

$$
L_{y} = 2.10^{-7} ILn(\frac{m\sqrt[m]{D_{i'a}D_{i'b}...D_{i'n}}}{m\sqrt[2]{D_{i'a}D_{i'b}...D_{i'm}}})
$$
\n(1.44)

El coeficiente de la línea será:

$$
L_T = L_x + L_y = 4.10^{-7} Ln(D_m/D_s)
$$
 (1.45)

Cuando  $rx=ry$ ;  $m = n$  entonces:

Dm: Distancia Media Geométrica Mutua.

Ds: Distancia propia o Radio Medio Geométrico.

#### **j).- Coeficiente de autoinducción de líneas trifásicas con disposición equilátera.**

Sea la línea cuya sección se esquematiza en la figura:

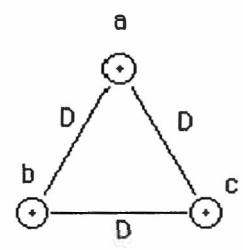

Fig. 1.10 Línea Trifásica simétrica

Considerando que las intensidades:  $\sum I_k = 0$  y  $I_a = I_b + I_c$ 

El flujo ligado a la fase (a) a partir de la ecuación de la página 16:

$$
\phi_{a} = 2 \times 10^{-7} \left\{ I_{1} \operatorname{Ln} (1/r_{1}) + I_{2} \operatorname{Ln} (1/D_{21}) + \ldots + I_{n} \operatorname{Ln} (1/D_{n1}) \right\} \tag{1.46}
$$

$$
\phi_{a} = 2 \times 10^{-7} \left\{ I_{a} \ln (1/D_{aa}) + I_{b} \ln (1/D_{ab}) + I_{c} \ln (1/D_{ac}) \right\}
$$
 (1.47)

$$
\phi_{a} = 2 \times 10^{-7} \left\{ I_{a} \ln (1/r^{2}) + I_{b} \ln (1/D) + I_{c} \ln (1/D) \right\}
$$
 (1.48)

$$
\phi_a = 2 \times 10^{-7} I_a \text{Ln} (D/r')
$$
 (1.49)

$$
L_a = 2 \times 10^{-7} \text{Ln} (D/r^2) \tag{1.50}
$$

El coeficiente de autoinducción de una fase es la mitad del cable bifilar. Por simetría de las tres fases los tres coeficientes de autoinducción son iguales.

#### **1).- Coeficiente de autoinducción de líneas trifásicas con disposición asimétrica.**

En el caso de que las distancias entre los conductores no sean iguales, para que las fases estén compensadas es preciso efectuar transposiciones cada L/3, como se indica en la figura:

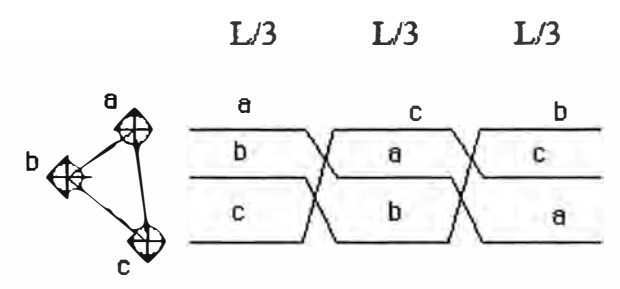

Fig. 1.11 Transposición de línea asimétrica

En el primer tramo:

$$
\phi_{a}^{I} = 2 \times 10^{-7} \left\{ I_{a} \ln (1/D_{aa}) + I_{b} \ln (1/D_{ab}) + I_{c} \ln (1/D_{ac}) \right\}
$$
 (1.51)

En el segundo tramo:

$$
\phi^{\rm II}{}_{\rm a} = 2 \times 10^{-7} \left\{ I_{\rm a} \ln \left( 1/\,{\rm D}_{\rm bb} \right) + I_{\rm b} \ln \left( 1/\,{\rm D}_{\rm bc} \right) + I_{\rm c} \ln \left( 1/\,{\rm D}_{\rm ba} \right) \right\} \tag{1.52}
$$

En el tercer tramo:

$$
\phi^{\text{III}}_{a} = 2 \times 10^{-7} \left\{ I_{a} \text{Ln} \left( 1/\text{D}_{\text{cc}} \right) + I_{b} \text{Ln} \left( 1/\text{D}_{\text{ca}} \right) + I_{c} \text{Ln} \left( 1/\text{D}_{\text{cb}} \right) \right\}
$$
(1.53)

Siendo:  $D_s = D_{aa} = D_{bb} = D_{cc} = r'$ 

Análoga para las tres fases.

$$
\phi_a^{\text{med}} = \frac{\phi_a^{\text{I}} + \phi_a^{\text{II}} + \phi_a^{\text{III}}}{3} \tag{1.54}
$$

Evaluando la media de los tres flujos parciales:

$$
\phi^{\text{med}}{}_{a} = 2 \times 10^{-7} / 3 \{3I_{a} \text{ Ln } (1/D_{\text{cc}}) + I_{b} \text{ Ln } (1/D_{\text{ab}} D_{\text{bc}} D_{\text{ca}}) + I_{c} \text{ Ln } (1/D_{\text{ab}} D_{\text{bc}} D_{\text{ca}}) \} (1.55)
$$

$$
\phi_a^{\text{med}} = 2.10^{-7} I_a L m \left( \frac{\sqrt[3]{D_{ab} D_{bc} D_{ca}}}{D_s} \right) \tag{1.56}
$$

$$
D_m = \sqrt[3]{D_{ab}D_{bc}D_{ca}} \tag{1.57}
$$

$$
L_a = 2.10^{-7} Ln(\frac{D_m}{D_s})
$$
\n(1.58)

### **1.2.4 Capacitancia**

#### **a).- Detlnición**

La capacitancia en una línea de la diferencia de potencial entre los conductores y origina que ellos se carguen de la misma forma que placas de un capacitor cuando hay una diferencia de potencial entre ellas. La capacitancia entre conductores es la carga por unidad de diferencia de potencial

#### **b).- Hilo conductor cargado**

Analizaremos ahora un conductor elemental de 1m de longitud con una carga q en su centro de longitud. Se va a calcular la diferencia de potencial entre el conductor en equilibrio y un punto exterior P, debido al conductor citado

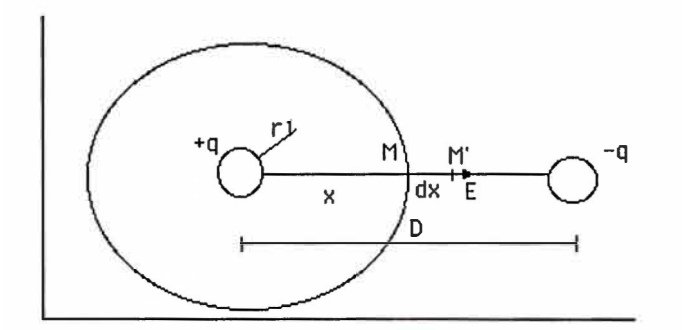

Fig 1.12

por definición

$$
E = -dV/dx \tag{1.59}
$$

$$
-dV = Edx \tag{1.60}
$$

Para calcular el campo eléctrico E en un punto X a una distancia x del centro, tomamos una superficie gaussiana, un cilindro que pase por X y el eje del conductor. Por el teorema de Gauss:

$$
\nabla D = \rho \tag{1.61}
$$

$$
\nabla \varepsilon E = \rho \tag{1.62}
$$

aplicando el teorema de divergencia

$$
\varepsilon_0 E 2\pi x = q \tag{1.63}
$$

donde

$$
E = \frac{q}{2\pi\epsilon_0 x} \tag{1.64}
$$

### **c).- Conductores cargados paralelos indefinidos**

Si el conductor esta en reposo, las cargas están sobre la superficie. El campo en el interior es nulo y el potencial constante es igual al de la superficie

$$
V_1 - V_p = V_{1p} = \int_1^D \frac{q}{2\pi\varepsilon_0 x} dx = \frac{q}{2\pi\varepsilon_0} Ln(\frac{D}{r_1})
$$
(1.65)

Ahora, si asumimos otro conductor de carga q' en P; la diferencia de potencial será:

$$
V_{1p} = \frac{1}{2\pi\epsilon_0} \left[ qLn(\frac{D - r_1}{r_1}) - q'Ln(\frac{r_2}{D - r_2}) \right] \approx \frac{1}{2\pi\epsilon_0} \left[ qLn(\frac{D}{r_1}) - q'Ln(\frac{r_2}{D}) \right]
$$
(1.66)

 $si$  q=q' y r<sub>1</sub>=r<sub>2</sub>=r

$$
V_{1p} = \frac{q}{\pi \varepsilon_0} Ln(\frac{D}{r})
$$
\n(1.67)

#### **d).- Capacitancia de una línea trifásica con disposición equilátera**

En la figura se muestran tres conductores idénticos de radio r de una línea trifásica con espaciamiento equilátero. Se cumple que:

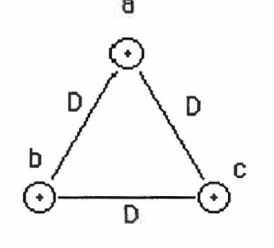

Fig. 1.13 Disposición simétrica de una línea trifásica

$$
\sum_{k=1}^{3} q_k = 0 \tag{1.68}
$$

$$
V_{ab} = \frac{1}{2\pi\epsilon_0} \left[ q_a Ln(\frac{D_{ab_1}}{r_a}) + q_b Ln(\frac{r_b}{D_{ab}}) + q_b Ln(\frac{D_{cb}}{D_{ca}}) \right]
$$
(1.69)

$$
V_{ca} = \frac{1}{2\pi\varepsilon_0} \left[ q_a L n \left( \frac{D_{ca}}{r_a} \right) + q_b L n \left( \frac{D_{bc}}{D_{ba}} \right) + q_b L n \left( \frac{r_c}{D_{ca}} \right) \right]
$$
(1.70)

como ra=rb=rc=r

además

$$
V_{ab} + V_{ac} = 3V_{an} = 3q_a/2\pi\epsilon_0 Ln(D/r)
$$
 (1.71)

#### **e).- Capacidad de una línea trifásica en disposición asimétrica**

Nuevamente al igual que para el cálculo de la inductancia se realizara la transposición de una línea trifásica con disposición asimétrica de manera de poder calcular una capacitancia promedio a lo largo de la línea

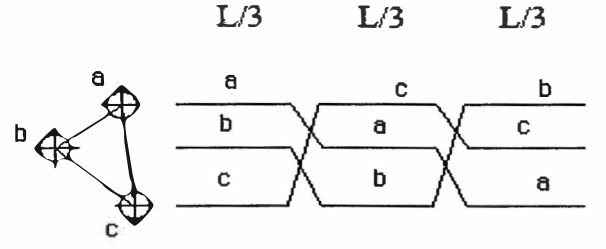

Fig 1.14 transposición de una línea asimétrica

$$
V_{ab}^{I} = \frac{1}{2\pi\varepsilon_0} \left[ q_a L n(\frac{D_{ab}}{r}) + q_b L n(\frac{r}{D_{ab}}) + q_c L n(\frac{D_{ab}}{D_{ca}}) \right]
$$
(1.72)

$$
V_{ab}'' = \frac{1}{2\pi\epsilon_0} \left[ q_a Ln(\frac{D_{bc}}{r}) + q_b Ln(\frac{r}{D_{bc}}) + q_c Ln(\frac{D_{cs}}{D_{ab}}) \right]
$$
(1.73)

$$
V_{ab}^{III} = \frac{1}{2\pi\varepsilon_0} \left[ q_a Ln(\frac{D_{ca}}{r}) + q_b Ln(\frac{r}{D_{ca}}) + q_c Ln(\frac{D_{ab}}{D_{cb}}) \right]
$$
(1.74)

 $\chi$ 

$$
V_{ab} = \frac{V_{ab}^1 + V_{ab}^H + V_{ab}^H}{3} = \frac{1}{6\pi\epsilon_0} \left[ q_a Ln(\frac{D_{ab}D_{bc}D_{ca}}{r^3}) + q_b Ln(\frac{r^3}{D_{ab}D_{bc}D_{ca}}) + q_c Ln(\frac{D_{ab}D_{bc}D_{ca}}{D_{ab}D_{bc}D_{ca}}) \right]
$$
(1.75)

análogamente

 $\bar{\ell}$ 

$$
V_{ac} = \frac{V_{ac}^{I} + V_{ac}^{II} + V_{ac}^{III}}{3} = \frac{1}{6\pi\varepsilon_{0}} \left[ q_{a}Ln(\frac{D_{ab}D_{bc}D_{ca}}{r^{3}}) + q_{b}Ln(\frac{D_{ab}D_{bc}D_{ca}}{D_{ab}D_{bc}D_{ca}}) + q_{c}Ln(\frac{r^{3}}{D_{ab}D_{bc}D_{ca}}) \right]
$$
\n(1.76)

$$
V_{ab} + V_{ac} = 3V_{an} = \frac{1}{6\pi\varepsilon_0} \left[ 2q_a Ln(\frac{D_{ab}D_{bc}D_{ca}}{r^3}) + (q_b + q_c)Ln(\frac{r^3}{D_{ab}D_{bc}D_{ca}}) \right] \tag{1.77}
$$

$$
V_{an} = \frac{1}{2\pi\varepsilon_0} q_a Ln(\frac{\sqrt[3]{D_{ab}D_{bc}D_{ca}}}{r}) = \frac{q_a}{2\pi\varepsilon_0} Ln(\frac{D_m}{r})
$$
(1.78)

$$
C_{an} = \frac{q_a}{V_{an}} = \frac{2\pi\varepsilon_0}{Ln(\frac{D_m}{r})}
$$
 (1.79)

#### **1.3 Efecto Corona**

#### **1.3.1 Introducción**

Este efecto está relacionado con la producción de campos eléctricos debidos a altas densidades de carga cuya intensidad es capaz de ionizar el aire circundante a los conductores de fase de la línea de transmisión. Una ionización extrema resultará en la presencia de arcos eléctricos entre conductores. Este efecto puede detectarse audiblemente por el zumbido que produce y visualmente por el aura luminosa que se presenta en cada conductor de fase.

Aunque este fenómeno no afecta a la resistencia en una forma directa, sí influye en la eficiencia de operación de la línea de transmisión, debido a que su existencia producirá pérdidas adicionales.

El efecto corona producirá pérdidas e interferencias radiofónicas. Tales pérdidas serán relativamente pequeñas en ambientes secos y tienden a incrementarse en ambientes más húmedos, llegando inclusive a magnitudes 15 veces mayores.

Comúnmente, estas pérdidas se expresan en kW/km, aunque resulta dificil de obtener un modelo analítico que permita calcularlas de manera exacta, debido a la gran cantidad de variables involucradas. Los resultados son obtenidos usando relaciones empíricas y métodos estadísticos. Sin embargo, el efecto corona debe tomarse en cuenta para diseñar adecuadamente las líneas de transmisión.

#### **1.3.2 El Problema de las pérdidas transversales en Líneas de Transmisión.**

La magnitud de las pérdidas depende del gradiente de campo máximo sobre el conductor, siendo fuertemente influenciado por las condiciones meteorológicas.

La tabla 1.1 fue elaborada y presentada en el informe N<sup>º</sup>22 Aspectos Técnico Económicos a tomar en SALZGITTER. Ministerio de Energía y Minas. Dirección General de Electricidad. PERU. Febrero 1973 teniendo en cuenta las pérdidas anuales medias durante un año normal en Alemania con un 82% de tiempo seco, *5%* de neblina y 13% de lluvia.

Tal como se deduce de la misma, las pérdidas dependen en alto grado de las condiciones meteorológicas. Para tiempo seco, estas son sumamente bajas y prácticamente sin importancia. En caso de lluvia fuerte, si pueden llegar a valores considerables, elevándose más o menos a las pérdidas por el efecto Joule en líneas funcionando con capacidad natural, dicha tabla compara para diferentes disposiciones de conductores las pérdidas por efecto Corona con las respectivas pérdidas por efecto Joule al trabajar las líneas con Potencia Natural. También en este caso se hace figurar las pérdidas anuales medias para el año normal alemán y para la zona costera del Perú.

Al comparar las pérdidas por efecto corona con las pérdidas por él efecto Joule con la potencia natural de la línea, debe tenerse en cuenta que los cambios en la carga y en la tensión de la línea pueden dar como resultado variaciones en las partes proporcionales ya que las pérdidas por efecto corona dependen de la tensión y las pérdidas por el efecto Joule dependen de la carga.

Los valores indicados para las pérdidas por efecto corona tienen validez al nivel del mar. Para líneas mayores alturas sobre el nivel del mar deben aumentarse los diámetros de los conductores correspondientemente, a fin de mantener iguales pérdidas por efecto corona. El cálculo del diámetro necesario se lleva a cabo teniendo en cuenta la densidad atmosférica relativa 8 Y con 8 **213 ,** tal como se señala en el apartado sobre el nivel de perturbaciones eléctricas de alta frecuencia.

A base de las mediciones alemanas de las pérdidas por efecto corona realizadas paralelamente con mediciones del nivel de perturbaciones eléctricas, se llegó a la conclusión que las pérdidas por efecto corona no son decisivas para el dimensionamiento de los conductores. Un conductor dimensionado de acuerdo a los criterios vigentes para evitar interferencias de radio y transmisiones de frecuencia portadoras demuestra pérdidas por efecto corona prácticamente de poca importancia en comparación con las pérdidas por el calor de la corriente.

#### **1.3.3 Pérdidas en las superficies de los aisladores.**

Fundamentalmente, consideramos que las pérdidas transversales en Líneas de transmisión tiene dos componentes:

- a. Las pérdidas por fugas de pequefias corrientes en los aisladores y
- b. Las pérdidas por efecto corona.

Ambas pérdidas conforman las denominadas pérdidas por dispersión.

Por definición la perditancia es entonces:

$$
g = \frac{\Delta p}{U_N^2} \times 10^{-3}
$$
 Siemens/km (1.80)

En donde  $U_N$  es la Tensión Nominal (kV) y  $\Delta p$  son las pérdidas por dispersión (transversales) en kW/km.

Las pérdidas en los aisladores dependen de:

La calidad del material de los aisladores.

Geometría del aislador.

Frecuencia de la Tensión aplicada.

Potencial a que son sometidos los aisladores.

Condiciones meteorológicas en el lugar de instalación.

Experiencia en Inglaterra con una Línea experimental en 275kV demuestran que las pérdidas son variables:

Con tiempo bueno: 0,25 a 1,5 Watts/aislador

Con lluvias suaves: 2,5 watts/aislador

Con lluvias fuertes: 25 Watts/aislador

Se han efectuado mediciones en EHV (Extra Alta Tensión) y se han obtenido:

Con tiempo bueno: <1 Watt/aislador

Con lluvia: alrededor de 2 Watts/aislador.

**Tabla 1.1** Comparación de las pérdidas por efecto corona con las pérdidas Joule(Informe 22 Aspectos Técnico Económicos M.E.M. Perú-Febrero 1973)

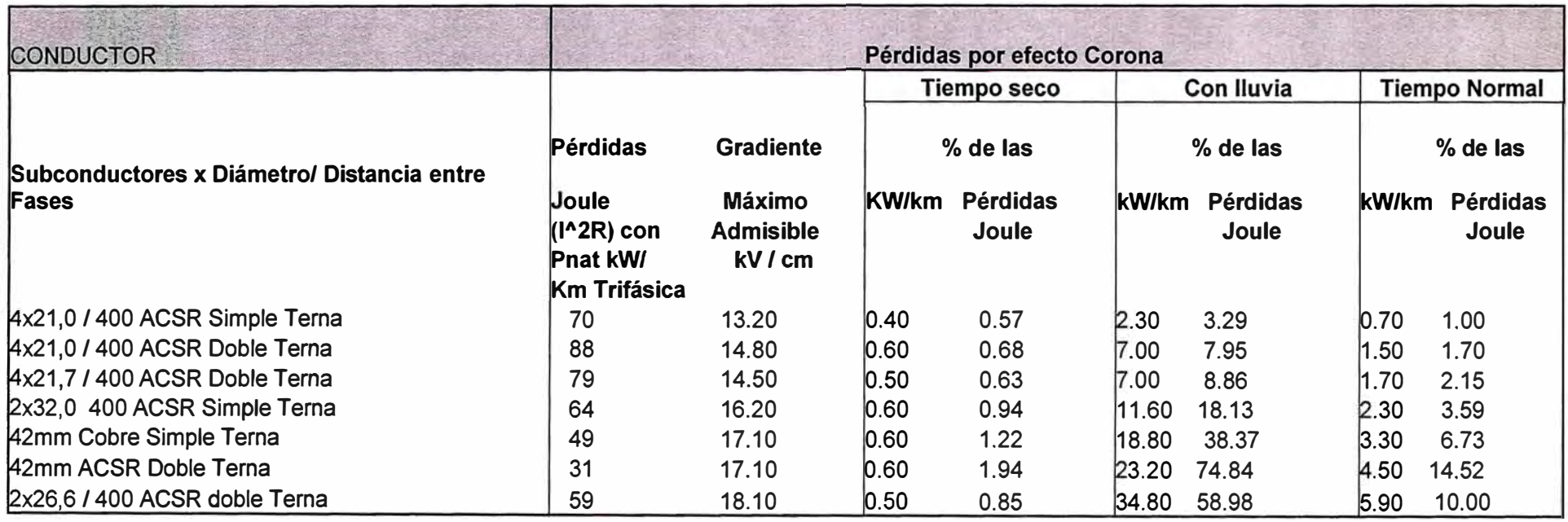

En conclusión, no es simple la determinación o predicción de estas fugas sobre las cadenas de aisladores, durante el proceso de diseño; sin embargo parecen ser lo suficientemente pequeñas para ser despreciadas.

En 1995 durante el proceso de instalación de la Línea de Transmisión en 66 k V Paramonga Huarmey, al Norte de Lima (Perú), a una de sus cadenas limpias se le hizo la medición de su aislamiento dando el valor de:

$$
R = 50 \text{ M}\Omega \rightarrow i_{\text{fuge}} = \frac{661\sqrt{3}kV}{50x10^3k\Omega} = 0,000762 \text{ Amperes / cadena}
$$

Podemos entonces estimar las pérdidas en la forma: Total de cadenas;

$$
87 \frac{km}{linea} x3 \frac{Estruct}{km} x1 \frac{Cadena}{Estruct} = 261
$$
 Cadenas

Estas 261 cadenas están en paralelo y conectadas a una de las fases de la línea, por lo que la resistencia equivalente al total de las cadenas es:

$$
R_{eq} = \frac{50M\Omega}{261} = 0,1916 \quad M\Omega \to I_{total} = \frac{66\sqrt{3}kV}{0,1916x10^3k\Omega} = 0,19888 \quad \text{Amp}
$$

En consecuencia se puede estimar pérdidas de:

$$
p = (0,19888)^{2} \times (0,1916 \times 10^{6}) = 38105,408
$$
 Watts / fase

$$
p = \frac{38,105408x10^{-3}kW}{87km}x3
$$
 Fases

Es decir : p **=** 1,314 kW / km de Línea

#### **1.3.4 Pérdidas por efecto corona.**

Estas dependen principalmente de la diferencia de potencial entre los conductores y tierra, mas exactamente del gradiente de potencial en la superficie de los conductores y de las condiciones climáticas a lo largo de la línea.

Las pérdidas pueden ser nulas con tiempo bueno y alcanzar valores elevados con lluvias intensas, es evidente que una buena evaluación de estas pérdidas requiere conocimiento de las condiciones meteorológicas de las regiones que la línea atraviesa, registros climáticos de muchos años, de los cuales con procedimientos estadísticos se extrae el número de horas de lluvia que finalmente permite efectuar la evaluación de las pérdidas anuales.

En fase de proyecto preliminar es común usar procedimientos simplificados como el siguiente:

Se adopta un diámetro de conductor normalizado fijando pérdidas nulas para buen tiempo. Para líneas con distinto numero de conductores puede adoptarse para este un diámetro que sea por lo menos igual al indicado en la tabla 2.2.

Un es la tensión máxima de operación (tensión entre fases)

En cálculos económicos estos diámetros fijan los mínimos no debiendo usarse valores inferiores.

**Tabla 1.2** Diámetro (mm) mínimo del conductor para diferentes tensiones nominales, obtenido como fracción decimal de la tensión nominal.

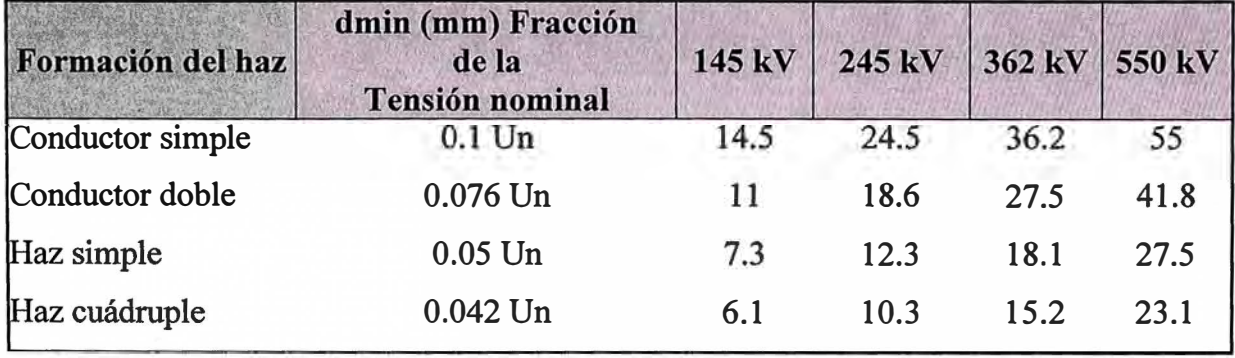
Puede adoptarse un valor medio de pérdidas corona en líneas de una misma clase que atraviesan regiones con condiciones meteorológicas similares, cuando no se cuenta con datos se pueden adoptar los valores de líneas que en el mundo son buen ejemplo y que están comprendidos entre 2 y 8 kW/km al variar la tensión entre 220, 230 kV y 500, 550 kV.

Estos datos tienen razonable precisión en cálculos económicos preliminares, siendo usados frecuentemente.

Un buen indicador del límite de pérdidas es el gradiente superficial que debe limitarse a 17 kV /cm no siendo conveniente superarlo.

Estudios realizados por Petersen han fijado una metodología de cálculo del efecto corona que aún se considera válida, mas recientemente se han propuesto otros métodos que se encuentran dispersos en la bibliografia.

Por otra parte, en líneas de transmisión, la distancia entre conductores es mayor que su radio, al existir una diferencia de potencial entre conductores se tiene una intensidad de campo eléctrico E.

Cuando la intensidad del campo eléctrico excede la rigidez dieléctrica del aire, en la superficie de los conductores aparece el efecto corona. Este efecto depende de varios factores, entre los más importantes se pueden considerar el tipo de tensión, temperatura, densidad relativa del aire, presencia de vapor de agua, etc.

El efecto corona tiene las siguientes consecuencias en una Línea de Transmisión:

Pérdidas que se manifiestan en forma de calor.

Oscilaciones electromagnéticas de alta frecuencia que se transmiten en toda la línea y provocan perturbaciones de radio y televisión en sus inmediaciones (radio interferencia).

Este fenómeno se puede explicar en forma semejante a la descarga en gases, ya que debido a la incidencia de radiaciones y otras causas, existen moléculas ionizadas en el aire, estas moléculas han perdido uno o más de los electrones que les corresponden y por tanto tienen cargas eléctricas positivas. Debido a la diferencia de potencial entre las líneas el campo electrostático acelera la partícula aumentando su energía cinética, provocando choques con otras partículas (ionización por impacto).

La velocidad de estas partículas en promedio, depende de su carga eléctrica (e) de su masa (Me). La intensidad del campo electrostático (E) y del camino libre entre impactos. El camino libre entre impactos depende de la presión atmosférica y de la temperatura absoluta. En la aparición del efecto corona en una línea se pueden diferenciar varios tipos de descargas:

Descarga Trichel de poca importancia práctica.

Descarga de puntas, aparece al aumentar el gradiente superficial; se puede medir una pequeña pérdida de energía.

Descarga o corona de transición aparece una luminosidad tenue en las partes rugosas del conductor, además un ruido siseante.

Corona luminiscente, aparece un halo luminoso alrededor de todo el conductor y se percibe el olor característico de ozono.

En la determinación de las pérdidas por efecto corona se pueden emplear en general dos métodos: El método experimental y el método empírico.

En el método empírico se han desarrollado fórmulas para el cálculo de las pérdidas, como la de F.W. Peek y la de Prinz. La mas empleada para la determinación de las pérdidas por corona en las Líneas de C.A. (Corriente Alterna) en la fórmula de Peek, que obtiene las pérdidas como:

$$
p = \frac{242}{\delta} (f + 25) \sqrt{\frac{r}{D}} (V - V_0)^2 x 10^{-5}
$$
 kW / km (1.81)

- $\delta$  = Densidad relativa al aire.
- $f =$  Frecuencia en ciclos/seg.
- $r =$ Radio del conductor en cm.
- D = Separación entre centros de conductores en cm.
- $V_0$  = Tensión crítica disruptiva (de corona).
- V = Tensión de fase a neutro de la línea en KV.
- (F.W. Peek "Laws of Corona I 11 111 AIEE", Trans., Vol 30, p. 1889, 1912)

La densidad relativa del aire *o* se obtiene de la expresión:

$$
\delta = \frac{3,926H}{273+\theta} \tag{1.82}
$$

H **=** presión barométrica en cmHg

 $\theta$  = Temperatura (media anual) en °C.

La presión atmosférica puede ser determinada por la fórmula de Halley:

$$
Log H = log 76 - \frac{msnm}{18336}
$$
 (1.83)

Ejemplo:

Si  $H = 76$ cmHg  $\theta = 25^{\circ}\text{C} \rightarrow \delta = 1.0$ 

El método de Peek permite hallar la Tensión (kV) crítica de corona:

$$
U_c = 21.1\sqrt{3}m_c m_t \delta r n L n \left(\frac{D}{r}\right) \tag{1.84}
$$

En donde:

 $m_e$ <sup>=</sup> factor de superficie (rugosidad) del conductor

- $m_t$  = factor por lluvia (1 en tiempo seco y 0.8 con lluvia).
- $\delta$  = factor de densidad relativa del aire.
- $r =$  radio (cm) del conductor.
- n **=** número de conductores por fase.
- $D =$  distancia entre fases.

El radio ficticio *r'* puede hallarse con:

$$
r' = \sqrt[n]{nrR^{n-1}} \tag{1.85}
$$

siendo R el radio de la circunferencia que inscribe los subconductores.

Por ejemplo, para una línea en 138 kV, con conductor ACSR Waxming de diámetro 15,47 mm, factor de rugosidad de 0.85, será instalado a una altura promedio de 2000 msnm con temperatura media anual de l 5°C y separación de fases de 8.50m, entonces, tendremos que la presión atmosférica es:

$$
\log H = \log 76 - \frac{2000}{18336} \rightarrow H = 59,12 \, \text{cm} \, \text{Hg}
$$

el factor de densidad relativa del aire:

$$
\delta = \frac{3,926(59,12)}{273 + 15^{\circ}} = 0,8059
$$

En consecuencia, la Tensión crítica disruptiva es:

$$
\text{Uc} = 21,1 \sqrt{3}(0,85)(1.0)(0,8059) \left( \frac{1,547}{2} \right) (1) \text{Ln} \left( \frac{850}{\frac{1,547}{2}} \right) = 135,6 \text{ kV}
$$

Si este valor lo comparamos con la tensión nominal de 138 kV, concluimos que las pérdidas serán despreciables.

En situación con lluvia

$$
U'_{c} = 0.8U_{c} = 0.8(135,60) = 198,48
$$

En consecuencia tendremos pérdidas en razón a que:  $U^1 c < U N$ 

Por tanto las pérdidas con lluvia será:

$$
p = \frac{242}{0,8059}(60+25)\sqrt{\frac{1.547/2}{850}}(\frac{220}{\sqrt{3}}-\frac{108,48}{\sqrt{3}})^2x10^{-5}
$$
 kW / km

p =10,25 kw / km con tiempo húmedo

Por otra parte, la tensión crítica de corona  $V_0$  se puede expresar en función del gradiente de potencial. Para dos conductores de radio r y separados una distancia D el gradiente de potencial máximo es:

$$
E_{\max} = \frac{V}{r \ln\left(\frac{D}{r}\right)} \to V = rE_{\max} \ln\left(\frac{D}{r}\right) \tag{1.86}
$$

El gradiente de potencial máximo (valor crítico) para el aire corresponde a una valor de 30 KV/cm a 76 cmHg y 25<sup>º</sup>C, para la corriente alterna senoidal este valor máximo es: 21.2 Kv/cm por lo que la última ecuación se transforma en:

$$
V_0 = \frac{30}{\sqrt{2}} r \ln(\frac{D}{r}) = 48.5 r \log(\frac{D}{r})
$$
 (1.87)

Esta ecuación no toma en consideración la densidad del aire, y supone un conductor cilíndrico pulido sin rugosidades o irregularidades, como en realidad los conductores son rugosos y además están atacados por agentes atmosféricos es necesario corregir la expresión para esto se multiplica por *o* para tomar en consideración la densidad del aire, y por un factor m c conocido como factor de estado superficial del conductor y que tiene los valores mostrados en la tabla 1.3.

**Tabla 1.3** factores de estado superficial

| <b>FACTOR DE ESTADO SUPERFICIAL DEL CONDUCTOR</b> |                                                                                |  |  |  |  |  |
|---------------------------------------------------|--------------------------------------------------------------------------------|--|--|--|--|--|
| Mc                                                | <b>Alambre pulidos</b>                                                         |  |  |  |  |  |
|                                                   | Alambre pulidos                                                                |  |  |  |  |  |
|                                                   | $\vert 0.93 - 0.98 \vert$ Alambres rugosos o atacados por agentes atmosféricos |  |  |  |  |  |
|                                                   | $0,83 - 0,87$ Para cables de 7 hilos                                           |  |  |  |  |  |
|                                                   | 0,80 - 0,85 Para cables de 19,31 o 61 hilos                                    |  |  |  |  |  |

Por tanto la ecuación última corregida queda:

$$
V_0 = 48.5r \delta m_c \log \left( \frac{D}{r} \right) \tag{1.88}
$$

# **1.3.5 Gradiente de potencial en líneas con conductores en disposición asimétrica.**

En caso que los conductores no se encuentren dispuestos en forma simétrica, las pérdidas por efecto corona son diferentes en cada conductor, aún cuando las tensiones entre fases estén balanceadas, en razón que estas pérdidas por corona dependen del gradiente de potencial en la superficie de cada conductor.

El gradiente de potencial para la línea es:

$$
E = \frac{V}{r \ln\left(\frac{D}{r}\right)} \rightarrow V = rE \ln\left(\frac{D}{r}\right)
$$
 (1.89)

El gradiente de potencial máximo (rigidez dieléctrica del aire) en forma análoga.

$$
E_{\text{max}} = \frac{V_0}{r \ln\left(\frac{D}{r}\right)} \to V_0 = rE_{\text{max}} \ln\left(\frac{D}{r}\right)
$$
 (1.90)

Ambas ecuaciones sustituimos en la ecuación de pérdida de corona:

$$
p = \frac{242}{\delta} (f + 25) \sqrt{\frac{r}{D}} (V - V_0)^2 x 10^{-5}
$$
 (1.91)

$$
p = \frac{242}{\delta} (f + 25) \sqrt{\frac{r}{D}} \left( Er \ln(\frac{D}{r}) - E_{\text{max}} r \ln(\frac{D}{r}) \right)^2 x 10^{-5}
$$
 (1.92)

$$
p = \frac{242}{\delta} (f + 25) \sqrt{\frac{r}{D}} r^2 \left( \log(\frac{D}{r}) \right)^2 2{,}303^2 (E - E_{\text{max}})^2 x 10^{-5}
$$
 (1.93)

$$
p = \frac{1285}{\delta} (f + 25) \sqrt{\frac{r}{D}} r^2 \left( \log(\frac{D}{r}) \right)^2 (E - E_{\text{max}})^2 x 10^{-5} \qquad \text{kW / km} \tag{1.94}
$$

Los valores de los gradientes de potencial (E) se pueden obtener para un sistema trifásico balanceado en la forma siguiente:

Sean Ea, Eb, Ec (kV/cm) los gradientes de potencial para cada fase, por otra parte, sabemos que la intensidad de campo eléctrico para un conductor de longitud infinita es:

$$
E = \frac{Q}{2\pi\epsilon L} \to para \quad L = 1 \quad \to \quad E = \frac{Q}{2\pi\epsilon} \tag{1.89}
$$

Para una línea trifásica balanceada con disposición asimétrica y transposiciones a la tercera y dos terceras partes de la línea se conoce que:

$$
V_{ab} = \frac{1}{2\pi\epsilon} \left[ q_a \ln \left( \frac{D_{eq}}{r} \right) + q_b \ln \left( \frac{r}{D_{eq}} \right) \right]
$$
 (1.90)

$$
V_{ac} = \frac{1}{2\pi\epsilon} \left[ q_a \ln \left( \frac{D_{eq}}{r} \right) + q_c \ln \left( \frac{r}{D_{eq}} \right) \right]
$$
 (1.91)

En donde:  $D_{eq} = \sqrt[3]{D_{ab}D_{bc}D_{ca}}$ 

Además que:  $q_a + q_b + q_c = 0$ 

En consecuencia, de las tres últimas ecuaciones podemos plantear la ecuación matricial:

$$
\begin{bmatrix}\n\frac{1}{2\pi\varepsilon} \ln\left(\frac{D_{eq}}{r}\right) \frac{1}{2\pi\varepsilon} \ln\left(\frac{r}{D_{eq}}\right) & 0 \\
\frac{1}{2\pi\varepsilon} \ln\left(\frac{D_{eq}}{r}\right) & 0 & \frac{1}{2\pi\varepsilon} \ln\left(\frac{r}{D_{eq}}\right) \end{bmatrix} \begin{bmatrix} q_a \\ q_b \\ q_c \end{bmatrix} = \begin{bmatrix} V_{ab} \\ V_{ac} \\ 0 \end{bmatrix}
$$
\n(1.92)

se sabe que  $V_{ab} = \sqrt{3}V_a$  ademas  $V_{ab} + V_{ac} = 3V_a$ 

Teniendo en cuenta estas tres últimas expresiones y resolviendo la ecuación matricial, tenemos que las cargas y los respectivos gradientes de potencial son:

$$
\begin{bmatrix} q_a \\ q_b \\ q_c \end{bmatrix} = \begin{bmatrix} \frac{1}{2\pi\varepsilon} \ln\left(\frac{D_{eq}}{r}\right) & \frac{1}{2\pi\varepsilon} \ln\left(\frac{r}{D_{eq}}\right) & 0 \\ \frac{1}{2\pi\varepsilon} \ln\left(\frac{D_{eq}}{r}\right) & 0 & \frac{1}{2\pi\varepsilon} \ln\left(\frac{r}{D_{eq}}\right) \\ 1 & 1 & 1 \end{bmatrix} \begin{bmatrix} V_{ab} \\ V_{ac} \\ 0 \end{bmatrix}
$$
(1.93)

$$
\begin{bmatrix} q_a \\ q_b \\ q_c \end{bmatrix} = \frac{\begin{bmatrix} 2\pi\varepsilon V_a \\ \ln\left(\frac{Deq}{r}\right) \\ \frac{2\pi\varepsilon V_a}{\ln\left(\frac{Deq}{r}\right)} \end{bmatrix}}{\begin{bmatrix} 2\pi\varepsilon V_a \\ \ln\left(\frac{Deq}{r}\right) \\ \ln\left(\frac{Deq}{r}\right) \end{bmatrix}}
$$
(1.94)

$$
\begin{bmatrix}\nE_a \\
E_b \\
E_c\n\end{bmatrix} = \frac{1}{2\pi r \varepsilon} \begin{bmatrix} q_a \\
q_b \\
q_c \end{bmatrix} = \frac{V_a}{r \ln \left( \frac{D_{eq}}{r} \right)} \qquad (1.95)
$$
\n
$$
\frac{V_a}{r \ln \left( \frac{D_{eq}}{r} \right)}
$$

# **1.3.6 Determinación del gradiente de potencial en las líneas de transmisión con disposición asimétrica de conductores y tendiendo en cuenta el efecto de tierra.**

Supongamos que qa qb qc representan las cargas de los conductores de cada una de las fases. Sean también q'a q'b q'c sus respectivas cargas imagen, siendo Va Vb Ve las tensiones al neutro de cada una de las fases como indica la figura 1.15.

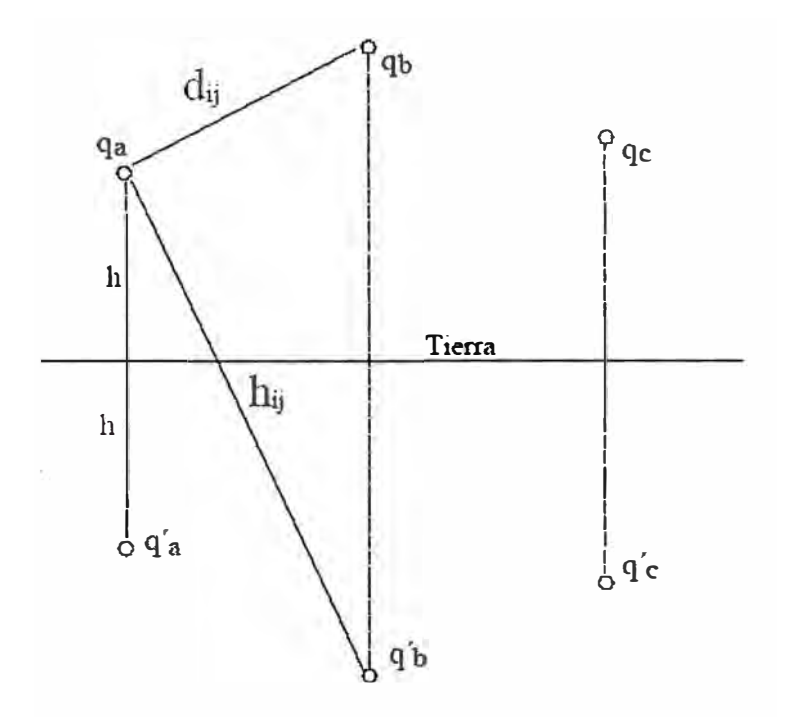

Fig. 1.15 Disposición de conductores con sus respectivas imagenes

Disposición de los conductores a, b **y** e **y** sus respectivas imágenes. La altura de un conductor sobre el terreno es h, la distancia entre el conductor y su imagen es 2h, la distancia entre los conductores a **y** b es *dij* **y** la distancia de un conductor a **y** la imagen del conductor b es *hij.* 

Estas tensiones en forma matricial están dadas por:

$$
\begin{bmatrix} V_a \\ V_b \\ V_c \\ \vdots \\ V_n \end{bmatrix} = \begin{bmatrix} P_{11} & P_{12} & P_{13} & \dots & P_{1n} \\ P_{21} & P_{22} & P_{23} & \dots & P_{n2} \\ \vdots & \vdots & \vdots & \vdots \\ P_{n1} & P_{n2} & P_{n3} & \dots & P_{nn} \end{bmatrix} \begin{bmatrix} q_1 \\ q_2 \\ q_3 \\ \vdots \\ q_n \end{bmatrix} \tag{1.96}
$$

Particularmente, para el caso de tres conductores a,b,c podemos escribir la misma ecuación:

$$
\begin{bmatrix} V_a \\ V_b \\ V_c \end{bmatrix} = \begin{bmatrix} P_{aa} & P_{ab} & P_{ac} \\ P_{ba} & P_{bb} & P_{bc} \\ P_{ca} & P_{cb} & P_{cc} \end{bmatrix} \begin{bmatrix} q_a \\ q_b \\ q_c \end{bmatrix} \rightarrow \begin{bmatrix} q_a \\ q_b \\ q_c \end{bmatrix} = \begin{bmatrix} P_{aa} & P_{ab} & P_{ac} \\ P_{ba} & P_{bb} & P_{bc} \\ P_{ca} & P_{cb} & P_{cc} \end{bmatrix} \begin{bmatrix} V_a \\ V_b \\ V_c \end{bmatrix}
$$
(1.97)

 $[q] = [P]^{-1}[V]$ Es decir:

La Matriz de coeficientes se denomina MATRIZ DE COEFICIENTES DE MAXWELL en m/farad. Dichos coeficientes tienen la forma:

$$
P_{ii} = \frac{1}{2\pi e} \ln \left( \frac{2h}{r} \right) \qquad \wedge \qquad P_{ii} = \frac{1}{2\pi e} \ln \left( \frac{h_{ij}}{d_{ij}} \right) \qquad (1.98)
$$

h = Altura del conductor o altura media para disposición no horizontal sobre el terreno.

 $r =$ Radio del Conductor.

 $h_{ij}$  = distancia entre el conductor i y la imagen del conductor j

 $dij$  = distancia directa entre los conductores i y j

$$
\varepsilon = \frac{1}{36\pi} x 10^{-9}
$$
 farad / m Constance dieléctrica del aire

Teniendo en cuenta el valor de los Coeficientes de Maxwell son:

$$
P_{ii} = \frac{1}{2\pi \frac{1}{36\pi} x 10^{-9}} ln\left(\frac{2h}{r}\right) \qquad \wedge \qquad P_{ij} = \frac{1}{2\pi \frac{1}{36\pi} x 10^{-9}} ln\left(\frac{h_{ij}}{d_{ij}}\right)
$$

$$
P_{ii} = 18x10^{9} ln\left(\frac{2h}{r}\right) \qquad \wedge \qquad P_{ij} = 18x10^{9} ln\left(\frac{h_{ij}}{d_{ij}}\right) \qquad (1.99)
$$

### **1.3.7 Gradientes críticos**

Como sabemos las pérdidas por Corona aparecen cuando el gradiente de potencial en la superficie del conductor excede el gradiente crítico disruptivo del aire.

La tensión Crítica está controlada por:

La presión del aire. La presión de Vapor de agua. Tipo de tensión aplicada Fotoionización incidente.

En la actualidad, los conservadores del MEDIO AMBIENTE, están considerando a las líneas de Transmisión como POLUCIÓN VISUAL, así como también a la Radio interferencia (RI) y al ruido acústico originado (RA).

Las descargas individuales de Corona provocan pulsos de Tensión y corriente de corta duración que se propagan a lo largo de la línea, resultando campos electromagnéticos en sus inmediaciones. El dimensionamiento económico de Líneas en Extra Alta Tensión (EHV) y en Ultra Alta Tensión (UHV), esta relacionado directamente con la selección del gradiente de potencial máximo admisible en la superficie de los conductores.

En la actualidad se está investigando colocar los conductores en polígono irregular de tal manera que el gradiente de potencial en la superficie de cada subconductor sea mínimo, pero en contrapartida tenemos que resolver el problema de la inestabilidad mecánica ocasionada por esta propuesta.

F.W. PEEK fue quien ha dado mayor contribución a la Ingenieria Eléctrica, en el campo del efecto Corona en Líneas de Transmisión. Trabajó en sus laboratorios entre 1910 y 1930 y con pocos recursos de la época consiguió establecer las bases para un correcto dimensionamiento de los conductores. Los resultados de sus trabajos y conclusiones continúan válidos.

El gradiente crítico disruptivo del aire atmosférico es 30,S kV/cm; en condiciones normales (20<sup>º</sup>C; 760mmHg)

Para la corriente Alterna (AC), el valor eficaz de este gradiente es de: 30.5/1.4142 = 21.6 kV/cm

Peek verificó experimentalmente que el fenómeno de descargas de Corona solamente se inicia con valores de gradientes mas elevados en las superficies de los conductores, cuando también se inician las manifestaciones luminosas (GRADIENTE CRITICO VISUAL).

De acuerdo con las investigaciones de Peek: (F.W. Peek "Laws of Corona I 11 111 AIEE", Trans., Vol 30, p. 1889, 1912)

$$
E_{CRV \max} = 30.5 \left( 1 + \frac{0.301}{\sqrt{r}} \right) \quad kV / \, cm \to En \, Valor \, Eficaz \to E_{CRV} = \frac{30.5}{\sqrt{2}} \left( 1 + \frac{0.301}{\sqrt{r}} \right) \quad Kv / \, cm \quad (1.100)
$$

En sus investigaciones Peek trabajó con conductores de diámetro pequeños y lisos. Otros investigadores como W.O. Schumann (1923) y C.J. Miller Jr. (1956), ampliaron el campo de observación, verificando que EcRv depende mucho de las dimensiones del conductor.

| ECRY (KV/PULG)                                | <b>DIÁMETRO CONDUCTOR (PULG)</b> | <b>AUTOR</b>             |
|-----------------------------------------------|----------------------------------|--------------------------|
| $48,48\left(1+\frac{0,467}{\sqrt{r}}\right)$  | 3,98 A 11,8                      | Schumann                 |
| $49,65\left(1+\frac{0,406}{\sqrt{r}}\right)$  | 0,788 A 3,93                     | $\textsf{G}\,\textsf{G}$ |
| 52,95 $\left(1+\frac{0,324}{\sqrt{d}}\right)$ | 0,236 a 6,788                    | $\textsf{cc}$            |
| $56,30\left(1+\frac{0,276}{\sqrt{d}}\right)$  | 0,0788 a 0,236                   | $\textsf{G}\,\textsf{G}$ |
| $46,0\left(1+\frac{0,48}{\sqrt{d}}\right)$    | 0,25a1,24                        | Miller Jr.               |
| $35,0[1+\frac{0,97}{\sqrt{d}}]$               | 1,48 a 2,23                      | Miller Jr.               |

**Tabla 1.4** Diversas aproximaciones para el cálculo de gradiente crítico

Schumann publicó sus trabajos en 1923 y Miller en 1956 por lo que se supone que las expresiones de Miller sean más reales, por cuanto contó con recursos tecnológicos mas avanzados. La expresión de Peek aún es utilizado.

Los diámetros de conductores normalmente empleados en Líneas de Transmisión caen dentro de la primera expresión de Miller, que en sistema métrico es:

$$
E_{CRV} = 18,11 \left( 1 + \frac{0,54187}{\sqrt{r}} \right) \; kV / \; cm \qquad (Miller \quad Jr.) \tag{1.101}
$$

Peek verificó, como lo demostraron las investigaciones posteriores, que E CRV debe ser corregida por el factor densidad del aire:

$$
E_{CRV} = 18,11 \delta \left( 1 + \frac{0,54187}{\sqrt{r_{eq} \delta}} \right) \; kV / \, cm \tag{1.102}
$$

Estas expresiones se aplican en conductores de superficies pulidas y secas, por lo que es necesario incluir el factor de superficie (me)

$$
E_{\text{CRV}} = 18,11 \text{ mc } \delta \left( 1 + \frac{0,54187}{\sqrt{r_{eq} \delta}} \right) \ \ kV / \ \text{cm}
$$
 (1.103)

Los coeficientes me de Miller son:

**Tabla 1.5** Coeficientes de Miller

| Tipo de Conductor                         | Mc              |
|-------------------------------------------|-----------------|
| Conductores Cilíndricos, pulidos y secos  |                 |
| Cables nuevos, secos, limpios             | 0.92            |
| Conductor de Cobre, en atmósfera limpia   | 0.82            |
| Conductor de Cobre, en atmosfera agresiva | 0.72            |
| Conductores de Aluminio, nuevos y secos   | $0.53$ a $0.73$ |
| Cables mojados nuevos o usados            | $0.16$ a $0.25$ |

Para que la Línea presente un desempeño satisfactorio es necesario que E CRV > E, es decir que el gradiente crítico visual se mayor que el gradiente en la superficie de los subconductores.

En observaciones realizadas en líneas en operación del BRASIL mostraron que se pueden esperar un desempeño razonable con valores de gradientes del orden de 15 kV/cm.

Publicaciones recientes indican que el desempeño satisfactorio (por pérdidas o por radiointerferencias) es cuando:

 $E < 17$  kV/cm

Que es empleado en el dimensionamiento preliminar del conductor desde el punto de vista Técnico - Económico.

Por ejemplo, calculemos el gradiente crítico visual para una Línea de transmisión en 340 kV, con disposición de fases horizontal distanciados 10.0m, dos conductores por fase, de las características siguientes:

msnm  $=$  5000 factor de superficie de me : 0.6 Nro de conductores/fase 2 Temperatura media anual 5 • C Radio de conductor 1.2573 cm Separación entre conductores 40 cm

Por la fórmula de Halley, la presión atmosférica es:

$$
H = 10^{\log 76 - \frac{m \sin m}{18336}} \tag{1.104}
$$

$$
H = 10^{\log 76 - \frac{5000}{18336}} = 40.56 \, \text{cm} \, Hg \tag{1.105}
$$

Factor densidad relativa del aire:

$$
\delta = \frac{3.926H}{273 + \theta} \tag{1.106}
$$

$$
\delta = \frac{3.926H}{273 + \theta} = \frac{3.926(40.56)}{273 + 5} = 0.5728
$$
 (1.107)

$$
R = \frac{\Delta}{2} = \frac{40}{2} = 20cm
$$
 (1.108)

$$
RMG = \sqrt[n]{nrR^{n-1}}
$$

$$
RMG = \sqrt[2]{2x1.2573x20^{2-1}} = 7.092cm
$$
 (1.109)

De (1.102) El gradiente critico visual es:

$$
E_{\text{CRV}} = 18.11x0.6x0.5728 \left( 1 + \frac{0.54187}{\sqrt{1246.9x0.5728}} \right) = 6.3506 \text{ kV/cm} \qquad (1.110)
$$

En consecuencia, si este valor es menor que el gradiente en la superficie de los conductores, la línea tendrá pérdidas de corona.

| <b>VALORES TIPICOS DE GRADIENTE DE POTENCIAL. Conductores en FLAT</b> |                 |         |          |                                                                   |                         |         |  |  |  |
|-----------------------------------------------------------------------|-----------------|---------|----------|-------------------------------------------------------------------|-------------------------|---------|--|--|--|
|                                                                       | 345 kV          |         | 500 kV   |                                                                   | 735 kV                  |         |  |  |  |
|                                                                       |                 |         |          | Conductores   Conductores   Conductor   Conductores   Conductores | Conductores   Conductor |         |  |  |  |
| $1/$ Fase                                                             | <b>Externos</b> | Central | Externos | Central                                                           | <b>Externos</b>         | Central |  |  |  |
|                                                                       | 20.577          | 21.811  | 21.397   | 22.37                                                             |                         |         |  |  |  |
| $\overline{2}$                                                        | 18.738          | 20.179  | 19.976   | 21.105                                                            |                         |         |  |  |  |
| $\mathbf{3}$                                                          |                 |         | 20.538   | 21.822                                                            | 19.099                  | 20.176  |  |  |  |
|                                                                       |                 |         | 21.417   | 22.876                                                            | 19.286                  | 20.455  |  |  |  |
|                                                                       |                 |         |          |                                                                   |                         |         |  |  |  |

**Tabla 1.6** Valores típicos de gradientes de Potencial

En general, publicaciones recientes consideran que la línea de transmisión tiene desempeño satisfactorio tanto por pérdidas como por radio interferencia si el gradiente E es:

 $E < 17$  kV/cm

Ejemplo de cálculo Sea la línea de transmisión con las características siguientes msnm 2000 temperatura media 15 C Factor de superficie 0.6 Tensión nominal 66 kV Distancia entre fases 3 .2 mt

Altura promedio sobre el terreno 10 mt Radio del conductor 0.7285 cm

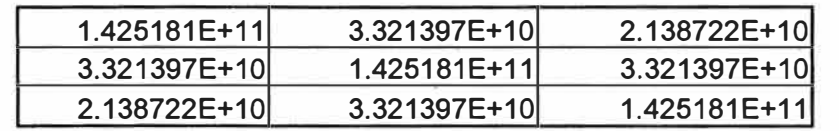

Evaluando según las fórmulas obtenidas la matriz de coofiecientes de Maxwell seria

La matriz inversa

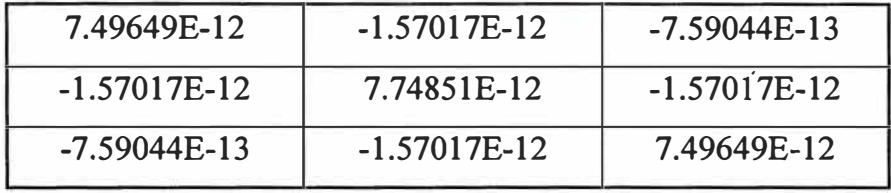

En consecuencia la matriz de cargas será :

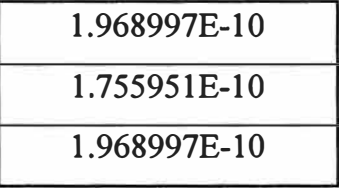

Según (1.95) la matriz de gradientes de potencial será:

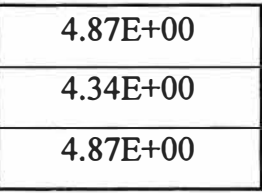

Evaluemos el Gradiente Crítico Visual, a partir del cual se manifiestan las pérdidas por efecto corona:

Para la presión atmosférica según (1.80) y (1.81) es

$$
H = 10^{\log 76 - \frac{msnm}{18336}} \tag{1.111}
$$

$$
H = 10^{log 76 - \frac{2000}{18336}} = 59.12 \text{cmHg} \qquad (1.112)
$$

Factor de densidad relativa del aire:

$$
\delta = \frac{3.926H}{273 + \theta} \tag{1.113}
$$

$$
\delta = \frac{3.926H}{273 + \theta} = \frac{3.926(59.12)}{273 + 15} = 0.81
$$
 (1.114)

Radio equivalente (para un conductor por fase):

$$
r_{eq} = r = 0.7285
$$
cm

utilizando (1.102) El gradiente crítico visual (según Miller) es:

$$
E_{CRV} = 18.11x0.6x0.81 \left( 1 + \frac{0.54187}{\sqrt{0.7285x0.81}} \right) = 14,95 \, kV/cm \tag{1.115}
$$

En consecuencia, de los cálculos hemos obtenido que:

$$
E_{CRV}
$$
  $\rangle$  *E siendo*  $[E] = \begin{bmatrix} 4.8605 \\ 4.3386 \\ 4.8605 \end{bmatrix}$  *kV*/*cm* (1.116)

Lo cual permite deducir que la línea no tendrá inconvenientes desde el punto de vista de ruido audible ni de perturbaciones radioeléctricas .

Ahora consideremos otra línea a manera de ejemplo:, calculemos los gradientes de Potencial para una Línea de Transmisión con conductores en disposición FLAT, (03 conduc/fase) con los datos siguientes:

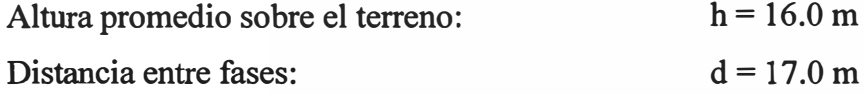

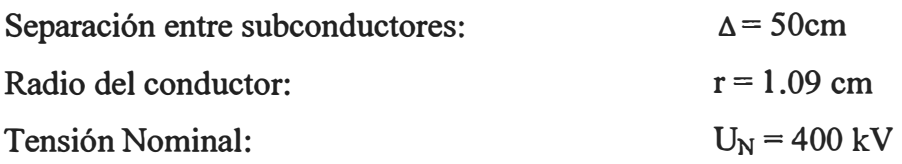

Por otra parte para la evaluación de la Tensión Crítica Visual se tienen los datos siguientes:

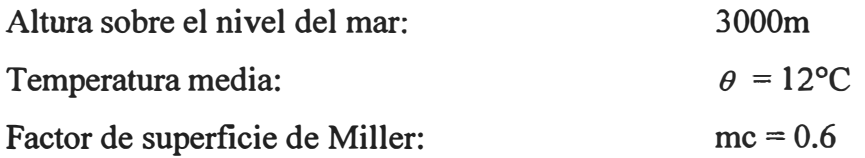

Solución:

Para este caso,

Aplicando (1.99) la matriz de coeficientes de Maxwell será:

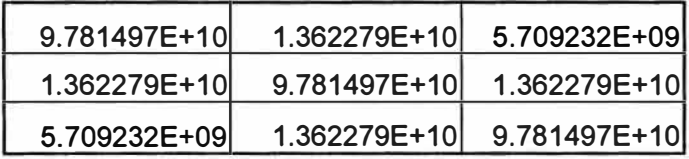

Cuya inversa es:

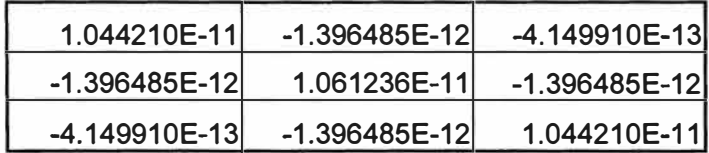

Donde la matriz de (Módulos) Tensiones es:

$$
\begin{bmatrix} V \end{bmatrix} = \begin{bmatrix} \frac{400}{\sqrt{3}} \\ \frac{400}{\sqrt{3}} \\ \frac{400}{\sqrt{3}} \\ \frac{400}{\sqrt{3}} \end{bmatrix} = \begin{bmatrix} 230,94 \\ 230,94 \\ 230,94 \end{bmatrix}
$$
 (1.117)

En consecuencia, la matriz de cargas q en los conductores será:

$$
[q] = [P]^{-1}[V] \tag{1.118}
$$

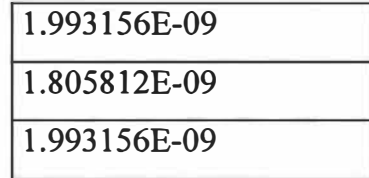

Siendo:

 $\varepsilon = \frac{1}{26} x 10^{-9}$  farad / m  $36\pi$ 

Y por tanto el valor:

$$
2\pi r n \varepsilon = (2\pi \varepsilon) r n = \left(2\pi \frac{1}{36\pi} x 10^{-9}\right) r n \tag{1.119}
$$

 $2\pi n\varepsilon = \left(\frac{1}{18}x10^{-9}\right)rn = \left(\frac{1}{18x10^{+9}}\right)rn$ 

$$
2\pi r n \varepsilon = \left(\frac{1}{18x10^{+9}}\right) 1.09(3) = 1.817x10^{-10}
$$

Por tanto la matriz de gradientes es:

$$
[E] = \frac{1}{2\pi n \varepsilon} = [q]kV/cm
$$
\n(1.120)

Los gradientes de potencial en las fases a, by c respectivamente en kV / cm serán:

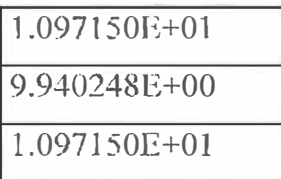

Calculamos ahora el gradiente crítico visual:

La presión atmosférica es:

$$
H = 10^{\frac{\log 76 - \frac{m \text{snm}}{18336}}{18336}}
$$

$$
H = 10^{\log 76 - \frac{3000}{18336}} = 52.14 \text{cmHg}
$$
 (1.121)

Factor de densidad relativa del aire:

$$
\delta = \frac{3.926H}{273 + \theta} \tag{1.122}
$$

$$
\delta = \frac{3.926H}{273 + \theta} = \frac{3.926(52.14)}{273 + 12} = 0.72
$$
 (1.123)

Cálculo del radio equivalente del conductor múltiple:

Distancia media geométrica:

 $DMG = \sqrt{17mx17mx34m} = 2141.87cm$ 

Radio que circunscribe los subconductores:

$$
R = \frac{\Delta}{\sqrt{3}} = \frac{50}{\sqrt{3}} = 28.87 \text{ cm}
$$
 (1.125)

Radio medio geométrico:

$$
r_{eq} = RMG = \sqrt[n]{nrR^{n-1}} = \sqrt[3]{3x1,09x28.87^{3-1}} = 13.96cm
$$
 (1.126)

**El gradiente crítico visual es:**

$$
E_{CRV} = 18.11 m_c \delta \left( 1 + \frac{0.54187}{\sqrt{r_{eq} \delta}} \right)
$$
 (1.127)

$$
E_{CRV} = 18.11x0.6x0.72\left(1 + \frac{0.54187}{\sqrt{13.97x0.72}}\right) = 9.14 \ kV/cm \tag{1.128}
$$

**En consecuencia, de los cálculos hemos obtenido que:**

$$
E_{\text{CRV}} = 7.91 \, \langle \, E \qquad \text{siendo} \quad [E] = \begin{bmatrix} 10.97 \\ 9.94 \\ 10.97 \end{bmatrix} \, kV \, \text{cm} \tag{1.129}
$$

**Por lo que es necesario evaluar las pérdidas por Corona:**

$$
p = \frac{1285}{\delta} = f + 25 \sqrt{\frac{r}{D}} r^2 \left( \log(\frac{D}{r}) \right)^2 (E - E_{CRV})^2 x 10^{-5} \quad kW / km \tag{1.130}
$$

**Reemplazando los datos:**

$$
p = \frac{1285}{0.72}(60+25)\sqrt{\frac{1.09}{2141.87}} \quad 1.09^{2} \left(\log(\frac{2141.87}{1.09}\right)^{2} (E-9.14)^{2} x 10^{-5} \quad kW/km \ (1.131)
$$

**reemplazando los valores de E (gradientes obtenidos para cada fase) obtenemos:**

 $E = Ea = 10.97$  kV / cm  $\rightarrow p = pa = 1.48$  kW / km

 $E = Eb = 9.94$  kV / cm  $\rightarrow p = pb = 0.282$  kW / km

 $E = Ec = 10.97 \text{ kV / cm} \rightarrow p = pc = 1.48 \text{ kW / km}$ 

#### **CAPITULO II**

# **DESCRIPCIÓN Y DESARROLLO DE SOFTWARE DE CARÁCTER APLICATIVO PARA LA DETERMINACION DEL GRADIENTE DE POTENCIAL Y PERDIDAS CORONA UTILIZANDO CALCULO MATRICIAL**

### **2.1 El uso de software en ingeniería**

**Hasta hace unas pocas décadas los ingenieros al no contar con herramientas potentes de cálculo realizaban estos en forma manual, ocasionando entre otros un consumo mayor de tiempo para la confección de un determinado proyecto de ingeniería, y una posibilidad latente de error en los cálculos. Con la aparición de las computadoras cada vez más potentes y económicas esta situación ha dado un giro radical, los complejos cálculos y las extensas formulas y demostraciones son ahora asumidas por herramientas embebidas dentro de las PCS las cuales dan resultados precisos y en fracción de segundos con lo que los modernos ingenieros tenemos cada vez mayor tiempo para concentrar nuestra atención en otros aspectos más analíticos y de diseño del proyecto, además de reducirse los tiempos de preparación de los mismos. Otro beneficio evidente es el hecho de que al liberamos de estos cálculos podemos probar varias alternativas en las configuraciones para buscar la más óptima desde el punto de vista técnico y económico.** 

### **2.2 Descripción del software Aplicativo**

**Este software aplicativo esta desarrollado íntegramente en el lenguaje de programación Visual Basic 6 (VB6) y presenta en su codificación estándares modernos de programación como el uso de clases para las operaciones con matrices. Por ser VB6 un lenguaje de**  programación orientada a eventos y estar basada su estructura lógica y sintaxis en el **popular lenguaje de programación Basic se presenta como una buena alternativa para el** 

desarrollo de software con formularios de ingreso de datos. Se ha utilizado además una base de datos Microsoft Access con el motor de base de datos Microsoft Jet que nos permite guardar en estructuras familiares (tablas relacionales) algunos datos de importancia como valores de coeficientes o tensiones estándares del medio.

El formulario de ingreso de datos cumple con las funcionalidades y exigencias de un usuario promedio (se entiende en este caso a personas con conocimientos de líneas de transmisión, alumnos de ingeniería, ingenieros, técnicos, etc.): tiene una interfase gráfica amigable, facilidad en el ingreso de datos para las redes involucradas, opciones para deshacer los ingresos en caso de errores, además de una fácil manipulación en caso se desee probar mas de una alternativa.

Los resultados son mostrados para comodidad en archivos de texto plano los cuales se muestran al momento de terminada el proceso de calculo por parte del software, este archivo puede ser fácilmente guardado en la PC.

### **2.3 Requerimientos de Hardware y sistema operativo**

El aplicativo desarrollado funciona sobre plataforma Windows en casi la totalidad de sus sistemas operativos comerciales Windows 98, W2000 y XP, sus requerimientos mínimos de hardware son de PC pentiun ii con 196 de memoria RAM y 10 GB de disco duro libre.

### **2.4 Descripción de pantallas**

### **2.4.1 Pantalla y Menú de Inicio**

Se presenta una única opción para seleccionar la cual nos dará acceso al formulario de ingreso de datos como se muestra en la Fig. 3 .1

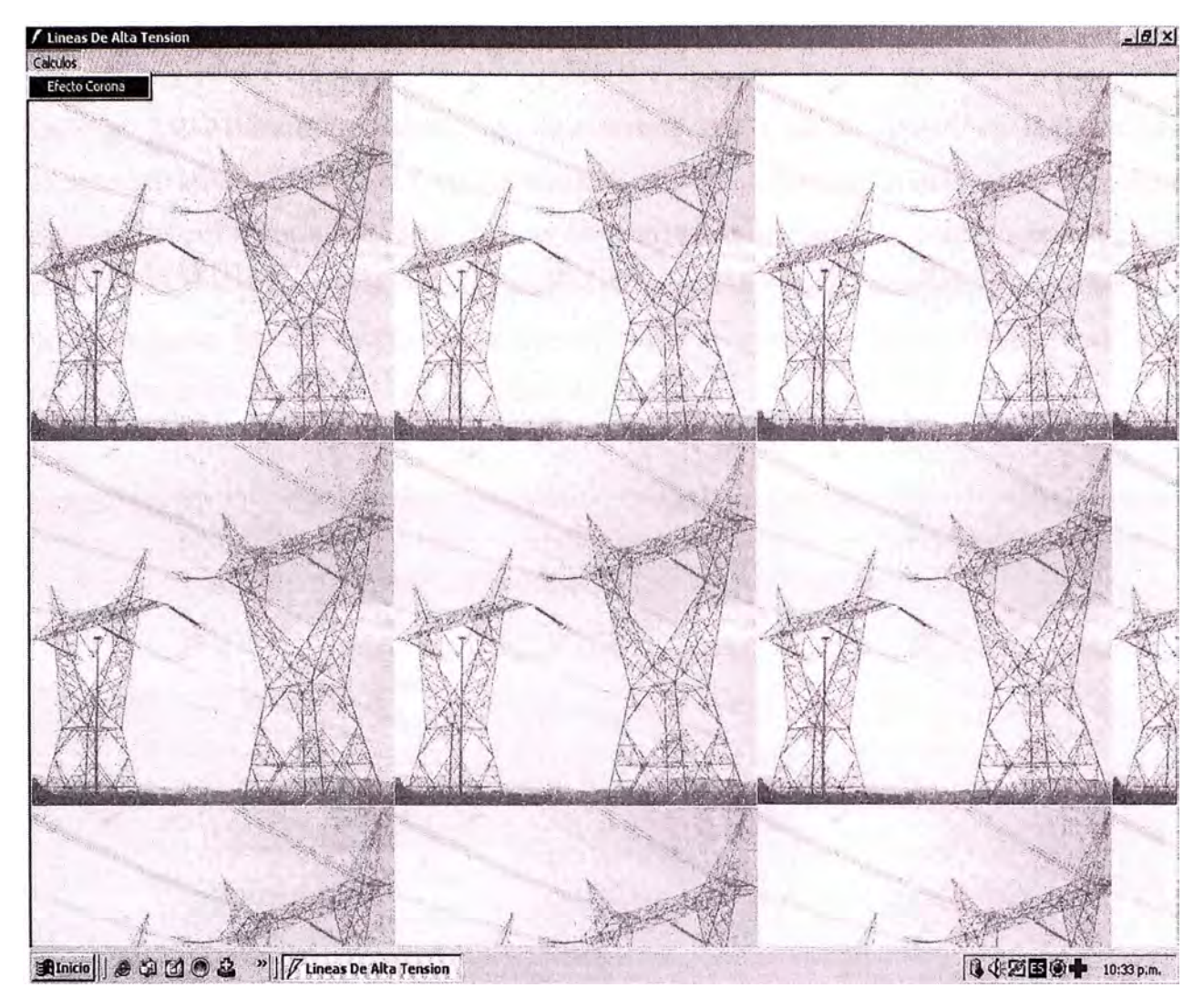

Fig. 3.1 Pantalla de inicio

### **2.4.2 Pantalla de ingreso de datos**

La Fig. 3.2 Muestra la pantalla de Ingreso de datos desde donde se indicara las características eléctricas de la línea (frecuencia, tensión nominal de la red, cables de guarda etc.), se deberá ingresar también algunas características ambientales como la temperatura así como la altitud en msnm de la red para el cálculo de la presión atmosférica. También se debe consignar las coordenadas espaciales de todos los cables de las diferentes temas que conforman la red así como la de los cables de guarda si los hubiese

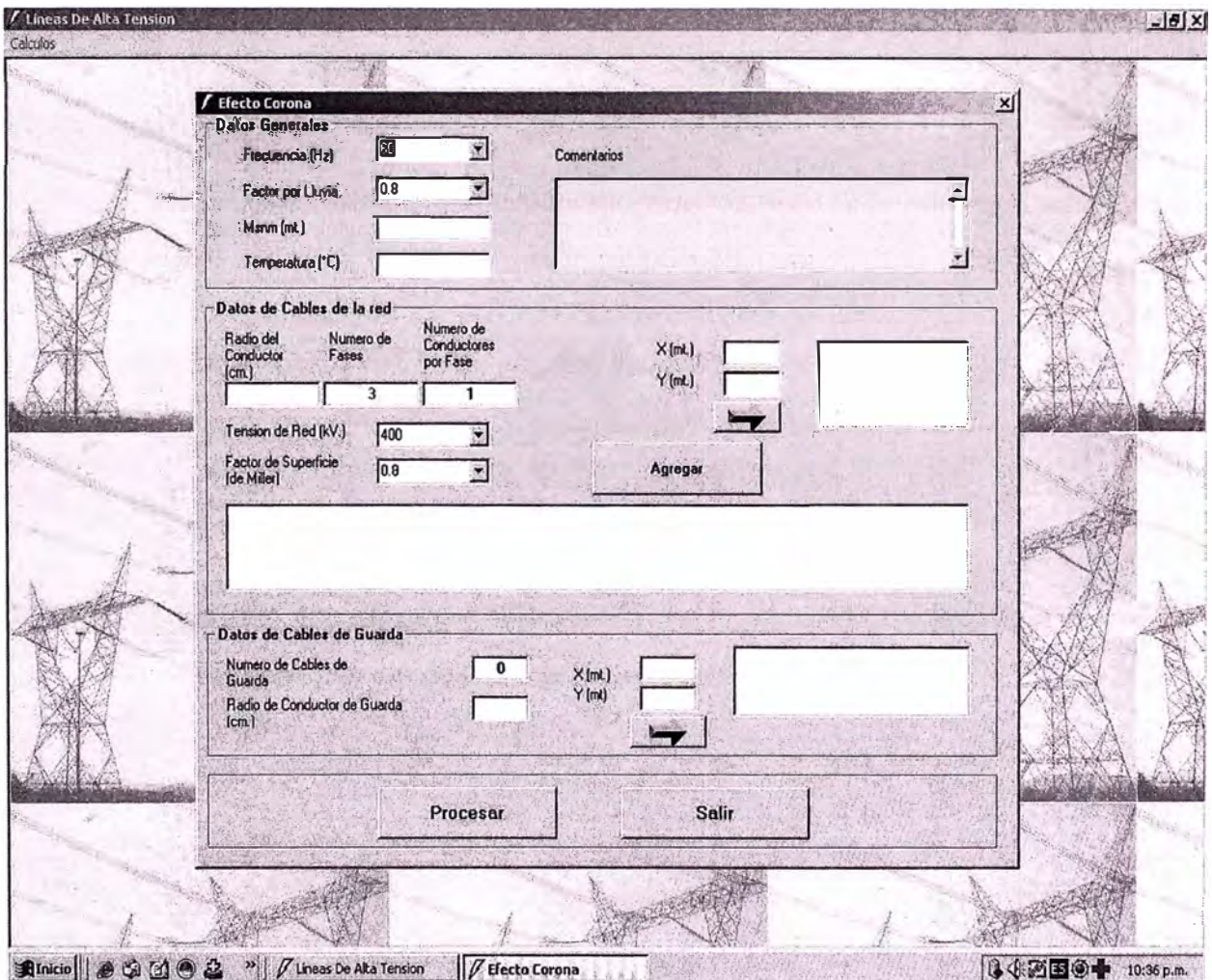

Fig. 3.2 Pantalla de Ingreso de datos

# 2.4.3 Descripción de las pantalla de ingreso de datos

Para la línea del ejemplo el llenado de datos al aplicativo seria de la forma mostrada en la Fig. 3.4 y para procesar el resultado se presiona el botón "Agregar"

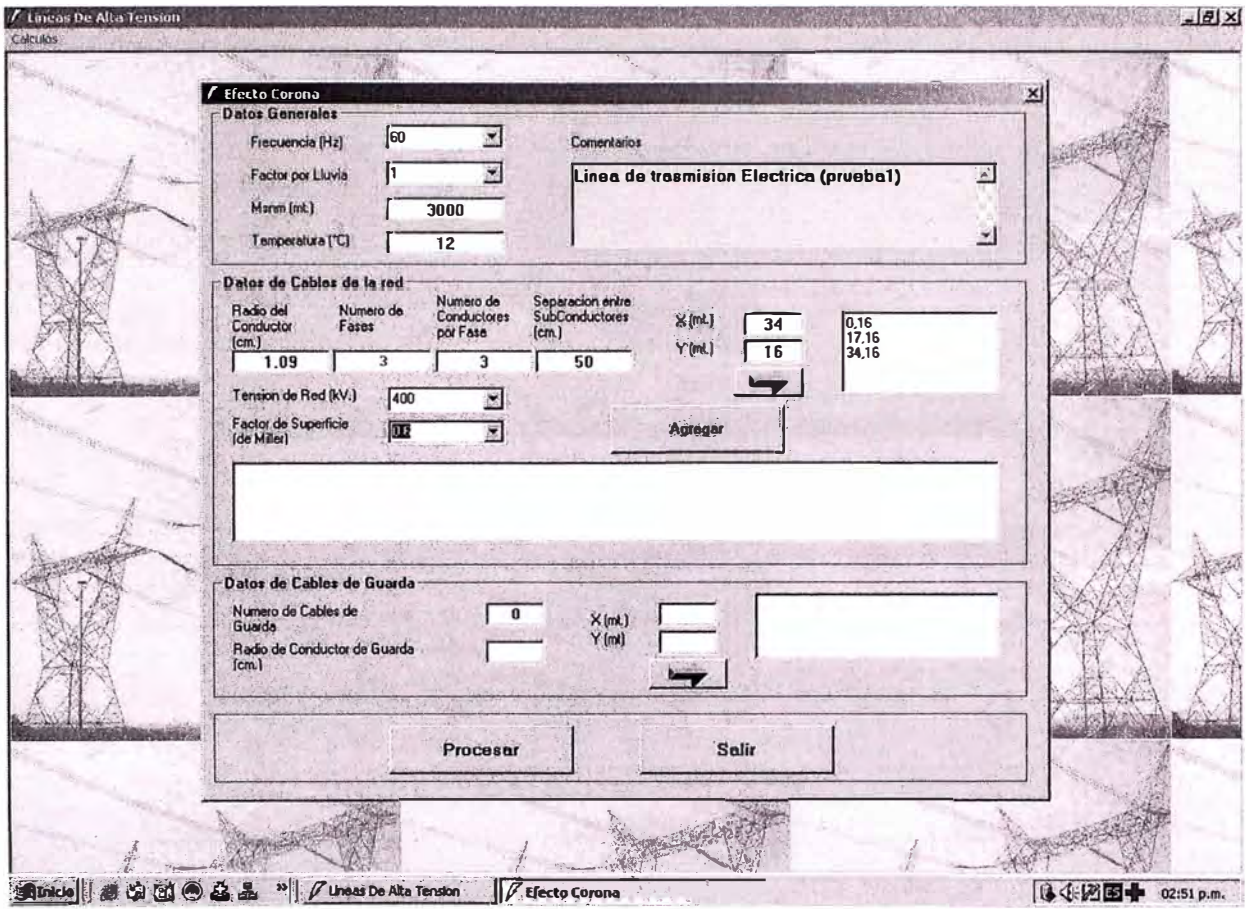

Fig. 3.4 Ingreso de datos para una terna

Luego el formulario quedaría de la siguiente manera:

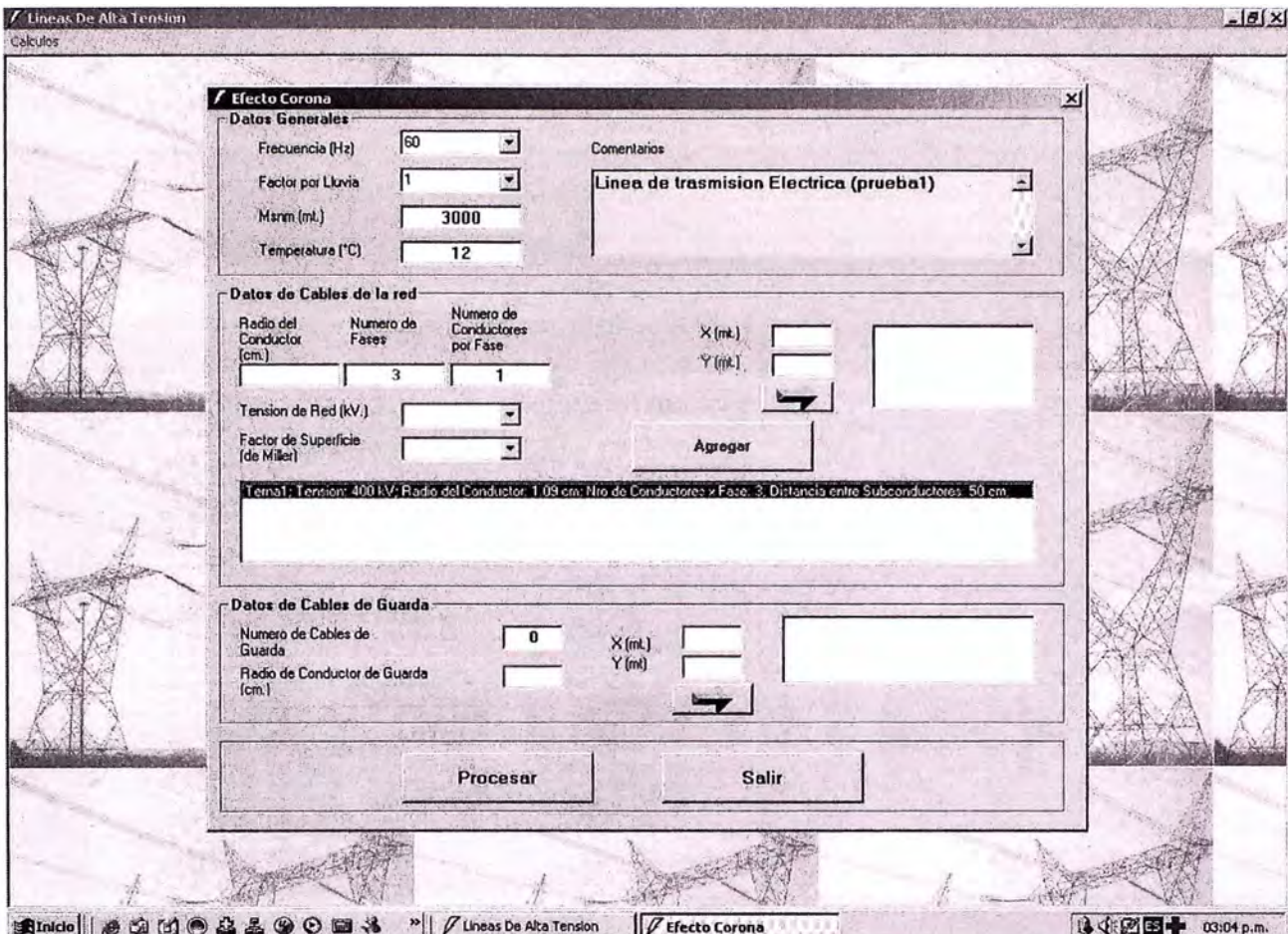

Fig. 3.5 Formulario con una tema cargada

En este punto se puede ingresar los datos de temas adicionales o cables de guarda en caso de que existan en la línea

Para el ejemplo dado los datos han sido correctamente ingresados, ahora para obtener los resultados se presionara el botón **"Procesar"**

## **2.4.4 Archivo de salida de Resultados**

La aplicación emite un reporte en formato texto (texto plano) con los resultados de la simulación tal se muestra en la Fig. 3.6

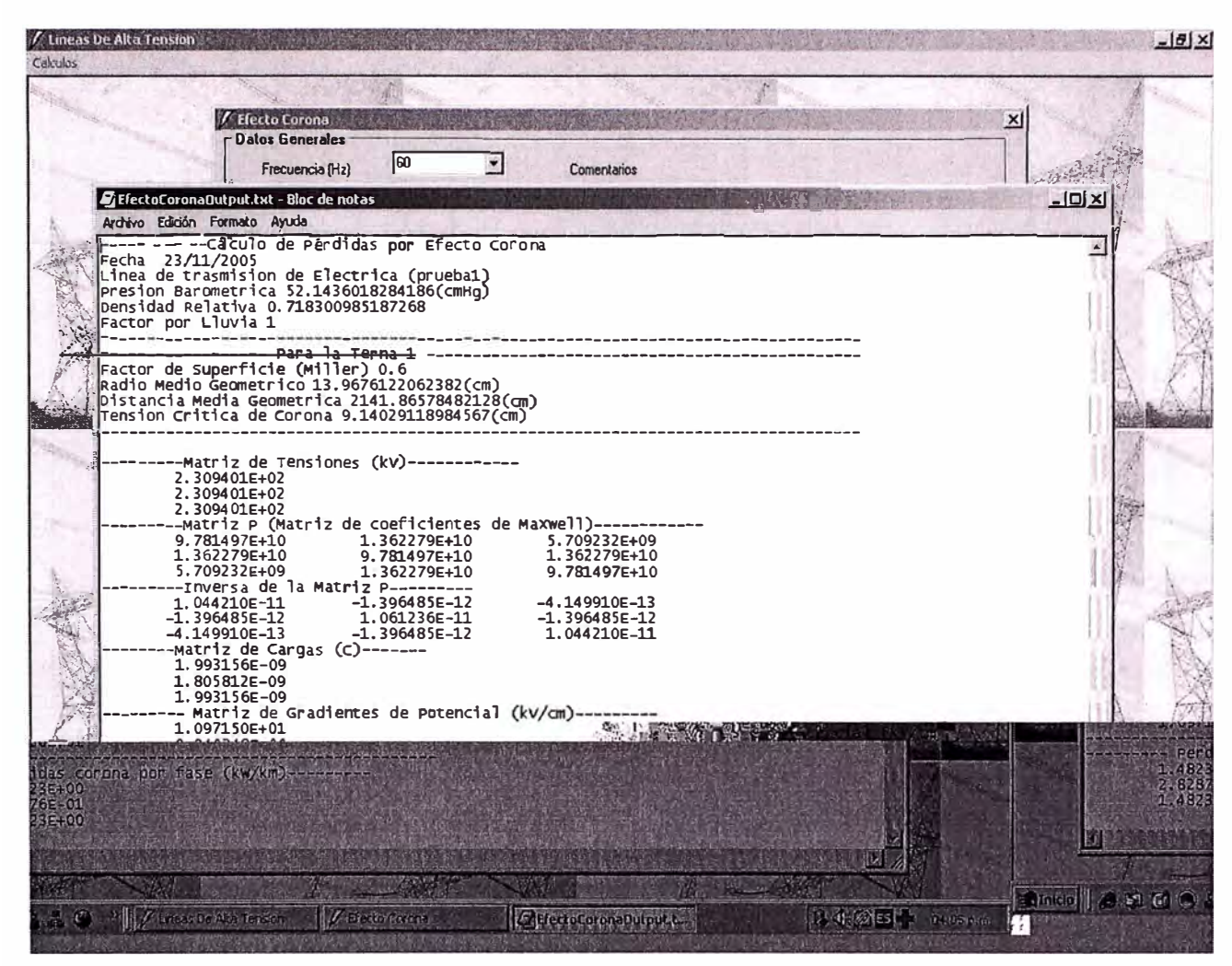

Fig. 3.6 Resultados obtenidos para la simulación

En caso de existir ternas adicionales y/o cables de guarda en la línea se tendría que ingresar los datos de todas las demás ternas y cables de guarda; así la pantalla quedaría de la siguiente forma:

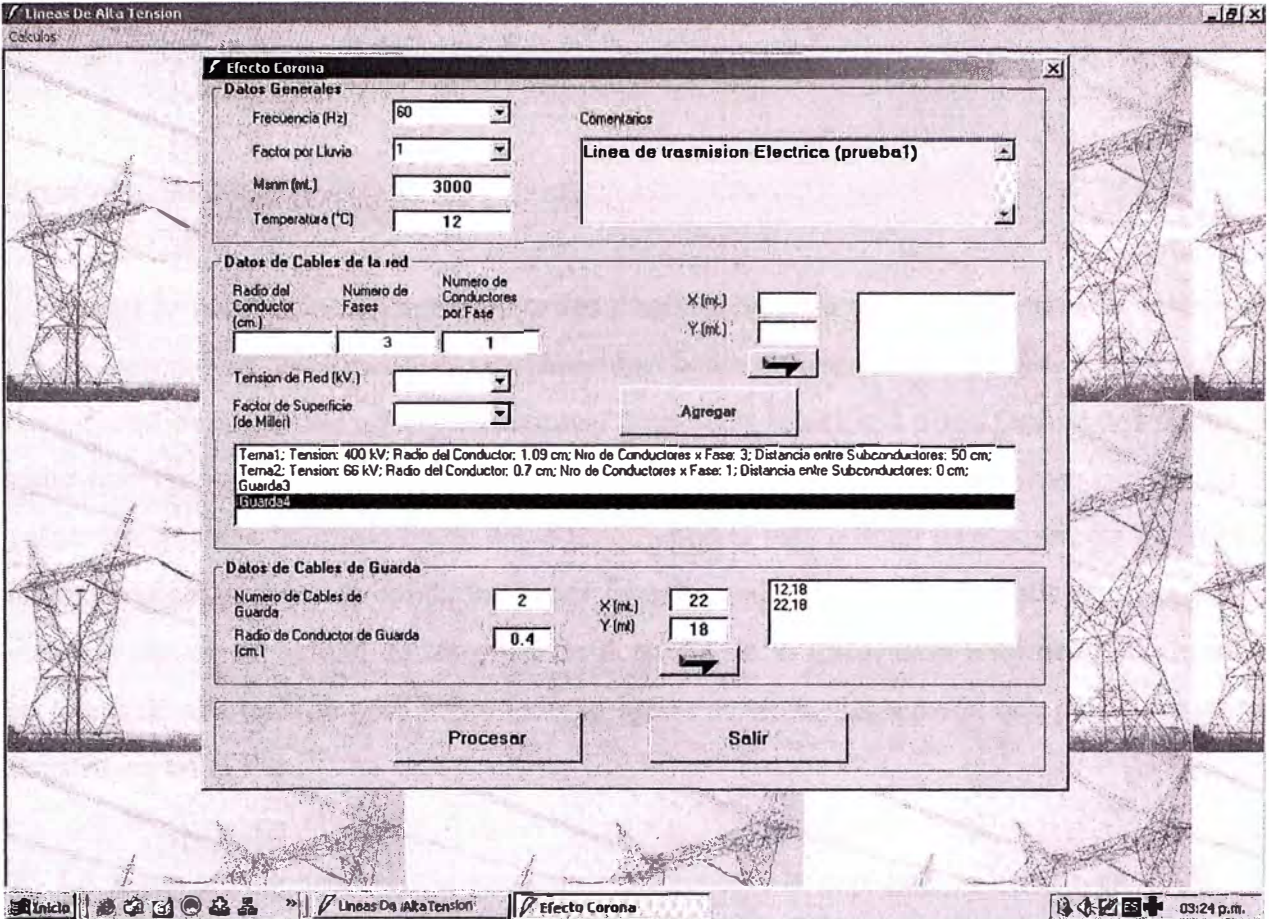

Fig. 3.7 Formulario con datos de mas de una terna y conductores

de guarda

### **CONCLUSIONES Y RECOMENDACIONES**

# **Conclusiones**

**1.-** Según lo analizado se desprenden dos conclusiones, la primera, puntual se refiere al efecto corona en las líneas de transmisión, hemos visto como perjudica el correcto desempeño de una línea tanto en eficiencia como con relación a otros fenómenos como la radio interferencia y el ruido audible. De lo estudiado se desprenden formas par limitar a valores aceptables la aparición de estos fenómenos el más común es el aumento del RMG aumentando el número de conductores por fase, lo cual traería otros benefician adicionales como la mayor capacidad de trasporte de potencia de la línea. Este fenómeno se presenta en líneas de alta tensión pero sobre todo en líneas de extra alta tensión que por ahora no se construyen en el Perú.

**2.-** La segunda conclusión, mas general es referente a la explotación de la tecnología. El uso de software especializado que realicen operaciones y cálculos predefinidos en el desarrollo de proyectos de ingeniería toma cada vez mas importancia, el realizar los cálculos en forma manual demanda de los especialistas un consumo extra de tiempo, extiende los tiempos de entrega de los proyectos así como posibilita los errores en las operaciones de cálculo mas sobre todo si se tienen que probar distintas alternativas y configuraciones. Las posibilidades de desarrollo de software profesional que se ajusten a nuestra realidad nacional (respecto al uso de las normas vigentes) son altísimas, los elevados costos de licencia de uso de software desarrollado en otros países nos llevan a considerar esto eminente.

### **Recomendaciones**

**1.-** La globalización, esta tendencia mundial de destruir fronteras a través de recursos cada vez más potentes y dedicados como las comunicaciones a través de la Internet nos dan la posibilidad real de que el Perú se convierta en uno de los países lideres en el desarrollo de software de ingeniería. Los conocimientos están a la mano, por lo tanto solo hace falta la utilización de adecuadas metodologías de desarrollo de software. Hoy es normal que un profesional diversifique sus conocimientos y los extienda mas allá de lo que en teoría su profesión demanda, Estimo por lo tanto una necesidad que los modernos ingenieros Electricistas consideren el manejo y dominio del campo de desarrollo de software a través del uso de plataformas y estándares modernas de desarrollo Java, .Net, tecnologías OpenSource, bases de datos como Oracle, SQL como una extensión interesante a nuestra profesión de cara al futuro.

# **ANEXO I**

## **DEFINICIÓN DE LAS CLASES, FUNCIONES Y PROCEDIMIENTOS UTILIZADAS EN EL SOFTWARE**

### **Rutinas para el calcula matricial**

**Clase matriz Archivo Cmatriz.cls Codigo fuente :** 

Option Explicit Const intMax  $= 16$ Dim lintFilas As Integer Dim lintColumnas As Integer Dim lintOrden As Integer Dim lintElemento() As Double

Property Get Filas() As Integer  $Filas =$  lint $Filas$ End Property

Property Get Columnas() As Integer  $C$ olumnas = lint $C$ olumnas End Property

Property Get Orden() As Integer  $Order = lintOrder$ End Property

Property Get Elementos() As Variant

Elementos **=** lintElemento End Property

```
Property Let Elementos(ByVal vdblValor As Variant) 
  lintElemento = vdblValor 
End Property
```
Property Get Elemento(ByVal I As Integer, ByVal j As Integer) As Double  $Elemento = lintElemento(I, j)$ End Property

```
Property Let Elemento(ByVal I As Integer,
             ByVal j As Integer, _ 
             ByVal vdblValor As Double) 
  lintElemento(I, j) = vdblValorEnd Property
```

```
Sub CMatriz(Optional ByVal vintFilas As Integer, Optional ByVal vintColumnas As 
Integer) 
  'Construye La Matriz Con Valores Por Defecto: lintFilas = lintColumnas = intMax 
  If vintFilas = 0 And vintColumnas = 0 Then * La matriz es cuadrada
    lintFilas = intMax 
    lintColumnas = intMax 
    lintOrder = intMaxCall Inicializar(0) 
  End lf
```

```
'Construye Una Matriz Cuadrada De Orden vintFila 
If vintFilas \leq 0 And vintColumnas = 0 Then *La matriz es cuadrada
  lintFiles = vintFileslintColumnas = vintFilas 
  \text{lintOrder} = \text{vintFiles}Call Inicializar(O)
```
# End If

```
'Construye Una Matriz Especificando El Numero De Filas Y Columnas 
  If vintFilas \leq 0 And vintColumnas \leq 0 Then
     lintFilas = vintFilaslintColumnas = vintColumnas 
    If lintFilas = lintColumnas Then 
       lintOrden = lintFilas 'La matriz es cuadrada 
    Else
       lintOrden = -1 ' para detectar cuando una matriz no es cuadrada: Orden =-1 
    End If 
    Call lnicializar(O) 
  End If
End Sub
```

```
'Inicializar Los Elementos De La Matriz 
Sub Inicializar(ByVal vdblElemento As Double) 
Dim I%, j%
```

```
ReDim lintElemento(lintFilas - 1, lintColumnas - 1)
```

```
For I = LBound(lintElemento, 1) To UBound(lintElemento, 1) 
    For j = LBound(lintElemento, 2) To UBound(lintElemento, 2) 
       lintElemento(I, j) = vdblElementoNext i
  Next I
End Sub
```

```
'Se Ingresan Los Elementos De La Matriz, Desde El Teclado, Uno Por Uno 
Sub IngresarElementos() 
Dim I%, j%
Dim db!Elemento As Double
```
For I = LBound(lintElemento, l) To UBound(lintElemento, 1) For j = LBound(lintElemento, 2) To UBound(lintElemento, 2)

On Error GoTo Error

lintElemento(I, j) = InputBox("Elemento (" & I + 1 & ", " & j + 1 & ") = ", "Ingreso de Datos a Matriz")

GoTo Ok:

# Error:

MsgBox "Ingrese valores Correctos", vbExclamation, "Error de Ingreso de elementos de la matriz"

Resume

Ok:

Next j

Next l

End Sub

""'Escribe La Matriz En La Ventana de Inmediate

```
Sub Escribir(Optional ByVal vstrArchivo$, Optional ByVal vblnOverWrite As Boolean = 
True, Optional vstrTitle\$ ="*")
```
Dim I%, j%, strFila\$

Dim fso As New FileSystemObject

Dim str As Variant

Dim strTexto As String

Dim strlmprime As String

strImprime = IIf(vstrTitle = "\*", "----- Matriz -----", vstrTitle) & Chr(13) & Chr(10)

For I = LBound(lintElemento, 1) To UBound(lintElemento, 1)

 $strF$ ila = ""

For j = LBound(lintElemento, 2) To UBound(lintElemento, 2)

strFila = strFila & Right(Space(30) & Format(lintElemento(I, j), "0." & String(6,

"O") & "E+OO"), 30)

'strFila = strFila & Right(Space(30) & Format(lintElemento(i, j), "Scientific"), 30) Next j
```
strTexto = strTexto & strFila & Chr(13) & Chr(10)
```
## Next l

```
If vstrArchivo \sim "" Then
```
If fso.FileExists(vstrArchivo) And Not vblnOverWrite Then

Set str = fso.OpenTextFile(vstrArchivo, ForAppending, False)

Else

Set str = fso.CreateTextFile(vstrArchivo, True)

End lf

str.Write strlmprime & strTexto

str.Close

# Else

Debug.Print strlmprime & strTexto

End lf

End Sub

**Clase Coordenada Archivo Coordenada.cls Codigo fuente :** 

Private mvarx As Variant 'local copy Private mvary As Variant 'local copy Public Property Let y(ByVal vData As Variant) 'used when assigning a value to the property, on the left side of an assignment. 'Syntax:  $X.y = 5$ mvary = vData End Property

```
Public Property Set y(ByVal vData As Variant) 
'used when assigning an Object to the property, on the left side of a Set statement. 
'Syntax: Set x.y = Forml 
  Set mvary = vData
```
End Property

Public Property Get y() As Variant 'used when retrieving value of a property, on the right side of an assignment. 'Syntax: Debug.Print X.y If IsObject(mvary) Then Set  $y = mvary$ Else  $y = m \nu a r \dot{y}$ End lf End Property

Public Property Let x(ByVal vData As Variant) 'used when assigning a value to the property, on the left side of an assignment. 'Syntax:  $X.x = 5$  $m\nu$ arx =  $\nu$ Data End Property

Public Property Set x(ByVal vData As Variant) 'used when assigning an Object to the property, on the left side of a Set statement. 'Syntax: Set x.x = Form 1 Set mvarx  $=$  vData End Property

```
Public Property Get x() As Variant 
'used when retrieving value of a property, on the right side of an assignment. 
'Syntax: Debug.Print X.x 
  If IsObject(mvarx) Then
    Set x = mxElse 
    x = mvarx
  End If 
End Property
```
# **Clase Terna Archivo Terna.cls Codigo fuente :**

### Optíon Explicit

'local varíable(s) to hold property value(s) Private mvarRadíoConductor As Variant 'local copy Prívate mvarTensíonNomínal As Variant 'local copy Private mvarPuntos As New Collectíon Prívate mvararreglopunto As Collection 'local variable(s) to hold property value(s) Private mvarNumConductoresXFase As Variant 'local copy Private mvarSeparacionSubConductor As Variant 'local copy 'local variable(s) to hold property value(s) Private mvarFactorSuperficíe As Double 'local copy 'local variable(s) to hold property value(s) Prívate mvarRadioMedioGeometríco As Double 'local copy Public Property Let RadioMedioGeometrico(ByVal vData As Double) 'used when assígning a value to the property, on the left side of an assignment. 'Syntax: X.RadioMedioGeometrico = 5 mvarRadioMedioGeometrico = vData End Property

```
Public Property Get RadioMedioGeometrico() As Double 
'used when retrieving value of a property, on the right síde of an assignment. 
'Syntax: Debug.Print X.RadioMedioGeometrico 
  RadioMedioGeometrico = mvarRadioMedioGeometrico 
End Property 
Public Property Let FactorSuperficie(ByVal vData As Double) 
'used when assigning a value to the property, on the left side of an assignment.
```

```
'Syntax: X.FactorSuperficie = 5
```

```
mvarFactorSuperficie = vData
```
### End Property

Public Property Get FactorSuperficie() As Double 'used when retrieving value of a property, on the right side of an assignment. 'Syntax: Debug.Print X.FactorSuperficie FactorSuperficie **=** mvarFactorSuperficie End Property

Public Property Let SeparacionSubConductor(ByVal vData As Variant) 'used when assigning a value to the property, on the left side of an assignment. 'Syntax: X.SeparacionSubConductor = 5 mvarSeparacionSubConductor **=** vData End Property

Public Property Set SeparacionSubConductor(ByVal vData As Variant) 'used when assigning an Object to the property, on the left side of a Set statement. 'Syntax: Set x.SeparacionSubConductor = Form 1 Set mvarSeparacionSubConductor **=** vData End Property

```
Public Property Get SeparacionSubConductor() As Variant 
'used when retrieving value of a property, on the right side of an assignment. 
'Syntax: Debug.Print X.SeparacionSubConductor 
  If IsObject(mvarSeparacionSubConductor) Then 
    Set SeparacionSubConductor = mvarSeparacionSubConductor 
  Else 
    SeparacionSubConductor = mvarSeparacionSubConductor 
  End lf 
End Property
```
Public Property Let NumConductoresXFase(ByVal vData As Variant) 'used when assigning a value to the property, on the left side of an assignment. 'Syntax: X.NumConductoresXFase **=** 5

mvarNumConductoresXFase = vData End Property

```
Public Property Set NumConductoresXFase(ByVal vData As Variant) 
'used when assigning an Object to the property, on the left side of a Set statement. 
'Syntax: Set x.NumConductoresXFase = Form 1 
  Set mvarNumConductoresXFase = vData 
End Property
```

```
Public Property Get NumConductoresXFase() As Variant 
'used when retrieving value of a property, on the right side of an assignment. 
'Syntax: Debug.Print X.NumConductoresXFase 
  If IsObject(mvarNumConductoresXFase) Then 
    Set NumConductoresXFase = mvarNumConductoresXFase 
  Else 
    NumConductoresXFase = mvarNumConductoresXFase 
  End If 
End Property
```
Public Property Get arreglopunto(ByVal I As Integer)  $\ar{regloputo} = \ar{m} \ar{r} \ar{eq} \ar{t}$ End Property 'local variable(s) to hold property value(s) 'Private mvarPunto As Coordenada 'local copy Public Property Set Puntos(ByVal vData As Collection) 'used when assigning an Object to the property, on the left side of a Set statement. 'Syntax: Set x.Punto = Forml Set mvarPuntos = vData End Property

Public Property Get Puntos() As Collection 'used when retrieving value of a property, on the right side of an assignment. 'Syntax: Debug.Print X.Punto

Set Puntos = mvarPuntos End Property

```
Public Property Let TensionNominal(ByVal vData As Variant) 
'used when assigning a value to the property, on the left side of an assignment. 
'Syntax: X.TensionNominal = 5
  mvarTensionNominal = vData 
End Property
```

```
Public Property Set TensionNominal(ByVal vData As Variant) 
'used when assigning an Object to the property, on the left side of a Set statement. 
'Syntax: Set x.TensionNominal = Forml 
  Set mvarTensionNominal = vDataEnd Property
```

```
Public Property Get TensionNominal() As Variant 
'used when retrieving value of a property, on the right side of an assignment. 
'Syntax: Debug.Print X.TensionNominal 
  If IsObject(mvarTensionNominal) Then
    Set TensionNominal = mvarTensionNominal 
  Else 
    TensionNominal = mvarTensionNominal 
  End If 
End Property
```

```
Public Property Let RadioConductor(ByVal vData As Variant) 
'used when assigning a value to the property, on the left side of an assignment. 
'Syntax: X.RadioConductor = 5 
  mvarRadioConductor = vData 
End Property
```

```
Public Property Set RadioConductor(ByVal vData As Variant) 
'used when assigning an Object to the property, on the left side of a Set statement.
```
'Syntax: Set x.RadioConductor = Form 1 Set mvarRadioConductor = vData End Property

Public Property Get RadioConductor() As Variant 'used when retrieving value of a property, on the right side of an assignment. 'Syntax: Debug.Print X.RadioConductor **If** IsObject(mvarRadioConductor) Then Set RadioConductor = mvarRadioConductor Else RadioConductor = mvarRadioConductor End **If** End Property Sub AddPunto(ByVal vPunto As Coordenada) mvarPuntos.Add vPunto

End Sub

**Ventana De ingreso de Datos Archivo EfectoCorona.frm Codigo fuente :** 

Ventana principal

Option Explicit Dim I%, j% 'para las temas Dim colecionTema As New Collection Dim miTema As New Tema Dim mipunto As New Coordenada 'para las combobox Public rsFrecuencia As New ADODB.Recordset Public rsTension As New ADODB.Recordset Public rsFactSuperficie As New ADODB.Recordset Public rsFactLluvia As New ADODB.Recordset Dim MatA As New CMatriz Dim MatTension As New CMatriz

Dim MatlnvA As New CMatriz Dim MatCarga As New CMatriz Dim MatGradiente As New CMatriz Dim MatPerdidasCorona As New CMatriz

Dim NumFases#, NumTemas# Dim strArchivo\$, strArchivoOutput\$ Const Kmax  $= 40$ Dim arregloX(l To Kmax) As Double Dim arregloY(1 To Kmax) As Double Dim arregloRMG(l To Kmax) As Double Dim arregloNumCondutXFase(l To Kmax) As Double Dim arregloRadioConductor(l To Kmax) As Double

### **Private Sub cmdAgregaCableGuarda\_ Click()**

lfVal(txtRadioConductGuarda.Text) = O Then

MsgBox "Ingresar el Radio de conductor de Guarda", vblnforrnation, Caption: Exit Sub

End lf

lf txtNumCableGuarda.Text = "" Then

MsgBox "Ingresar Numero de Cables de Guarda", vbinforrnation, Caption: Exit Sub End If

If txtXGuarda.Text  $=$  "" Then

MsgBox "Debe ingresar la coodenada X", vbinforrnation, Caption: txtXGuarda.SetFocus Exit Sub

End If

If txtYGuarda.Text =  $"$ "Then MsgBox "Debe Ingresar la coordenada Y", vblnforrnation, Caption: txtYGuarda.SetFocus Exit Sub End lf

lf lstCableGuarda.ListCount > Trim(txtNumCableGuarda.Text) - 1 Then

MsgBox "No puede Ingresar Valores mas de " & txtNumCableGuarda.Text & " ", vbCritical, Caption: Exit Sub

End lf

lstCableGuarda.Additem (txtXGuarda.Text & "," & txtYGuarda.Text)

"valida que no se repita

Dim xxl#, yyl#  $xx1 = txtXGuarda.Text$ 

yyl = txtYGuarda.Text

For  $I = 1$  To colecionTerna.Count

For  $i = 1$  To colecionTerna.Item(I).Puntos.Count

If  $xx1 = \text{colecionTerna}$ .Item(I).Puntos.Item(j).x Then

If  $yy1 = colecionTerna.Item(I).Puntos.Item(j).y Then$ 

MsgBox "ERROR: una de las Ternas tiene esta Coordenada", vbCritical, Caption:

Exit Sub

End If End If

Next Next

''''''''''''''''''''''"''''''''''''''''''''''''''''

## 'PARA AGREGAR A LA COLECCION

miTerna.RadioConductor = txtRadioConductGuarda  $m$ <sup>T</sup>erna.TensionNominal = 0 miTerna.NumConductoresXFase = 1 miTerna.SeparacionSubConductor = O

```
For I = 0 To lstCableGuarda. ListCount - 1
  mipunto.x = pfstr_Segmento(lstCableGuarda.List(I), False, ",")
  mipunto.y = pfstr_Segmento(lstCableGuarda.List(I), True, ",")
  miTerna.Puntos.Add mipunto, "Guarda" & (I + 1)Set mipunto = Nothing 
Next
```
NumTernas = colecionTerna.Count + 1 colecionTerna.Add miTerna, "Guarda" & NumTernas Set miTerna = Nothing

lstDatosRed.Addltem ("Guarda" & NumTernas)

**End Sub** 

Private Sub cmdAgregaLineaRed Click()

Dim NumTernas# Dim strTerna As String

lfVal(txtRadioConduct.Text) > 10 Then MsgBox "El Valor para El Radio del conductor es Incorrecto", vblnformation, "Error": txtNumFases.SetFocus Exit Sub

End lf

If IIf(IsNull(txtNumFases.Text), 0, txtNumFases.Text) = 0 Or Trim(txtNumFases.Text)

 $=$  "" Then

MsgBox "Debe ingresar Número de Fases de la red ", vblnformation, "Error": txtNumFases.SetFocus Exit Sub

End If

If lstX. ListCount  $\leq$  txtNumFases. Text Then

MsgBox "No ha ingresado todas las coordenadas necesarias", vblnformation, "Error": txtX.SetFocus Exit Sub

End If

If txtRadioConduct.Text  $=$  "" Then

MsgBox "Ingrese el Radio del Conductor", vblnformation, "Error": txtRadioConduct. SetFocus Exit Sub End lf

If  $cboTension.Text = "" Then$ MsgBox "Ingrese la Tensión de la red", vbinformation, "Error": cboTension.SetFocus Exit Sub End lf

lf cboFactSuperficie.Text = "" Then

MsgBox "El Factor de Superficie para la red", vblnformation, "Error": cboFactSuperficie.SetFocus Exit Sub End lf

lfVal(txtNumConductXFase.Text) > 1 Then

lf Val(txtDistanciaEntreConduct.Text) = O Then MsgBox "Ingrese la distancia Entre Conductores", vblnformation, "Error": txtDistanciaEntreConduct.SetFocus Exit Sub End lf

End lf

lfVal(txtNumConductXFase.Text) < 1 Then

MsgBox "Ingrese el Número de Conductores por fase", vbinformation, "Error": txtNumConductXFase.SetFocus Exit Sub

End lf

miTerna.RadioConductor =  $txtRadio$ Conduct

 $m$ <sup>T</sup>erna.TensionNominal = cboTension.Text miTerna.NumConductoresXFase = txtNumConductXFase miTerna.SeparacionSubConductor = txtDistanciaEntreConduct miTerna.FactorSuperficie = cboFactSuperficie.Text

```
For I = 0 To lstX. ListCount - 1
  mipunto.x = pfstr_Segmento(lstX.List(I), False, ",")
  mipunto.y = pfstr_Segmento(lstX.List(I), True, ",")
  miTerna.Puntos.Add mipunto, "Terna" & (I + 1)Set mipunto = Nothing 
Next
```
NumTernas = colecionTerna.Count + 1 colecionTerna.Add miTerna, "Terna" & NumTernas Set miTerna = Nothing

```
strTerna = "Terna" & NumTernas & "; Tension: " &
      cboTension.Text & "kV; Radio del Conductor:" & 
      txtRadioConduct.Text & " cm; " & 
cm;" 
       "Nro de Conductores x Fase:" & txtNumConductXFase.Text & "; " & _ 
      "Distancia entre Subconductores: " & Val(txtDistanciaEntreConduct.Text) & "
```
lstDatosRed.Addltem (strTerna)

Call limpiaDatosTema

**End Sub** 

#### Private Sub cmdProcesar\_Click()

Dim RadioMedioGeometrico# strArchivoOutput = "c:\EfectoCoronaOutput.txt" Dim p1 As Punto, p2 As Punto, p3 As Punto Const Kdec  $= 4$ Dim k#, m# Dim RadioSubConduct#, NumConductXFase#, RadioConduct#, DistanciaEntreConduct# Dim PresBarometrica#, DensRelat#, msnm#, Temperatura#, FactSuperficie# Dim str As Variant Dim fso As New FileSystemObject Dim RadioEquivalente#, NumFacMatGradiente# Dim TensionCriticaCorona Visual#, dblPerdidasCorona#, Frecuencia#, GradienteLinea# ''""'''"'"''''''"'"""'"'""'''"'''"""''"''"'

If txtmsnm.Text  $=$  "" Then MsgBox "Ingrese la altitud de la red", vblnformation, "Error": txtmsnm.SetFocus Exit Sub End If If txtTemperatura.Text = "" Then MsgBox "Ingrese la Temperatura Ambiente", vblnformation, "Error": txtTemperatura.SetFocus Exit Sub End If If colecionTema.Count < 1 Then MsgBox "Debe Ingresar datos de los Circuitos", vblnformation, "Error": txtRadioConduct. SetFocus Exit Sub End If

# '-----Escribe el resultado

```
"'para la temperatura , presion barometrica y densidad relativa 
  Temperature = Val(txtTemperature.Text)msnm = Val(txtmsnm.Text)Frecuencia =cboFrecuencia.Text 
  PresBarometrica = 10 \cdot (Log(76) / Log(10) - msnm / 18336)DensRelat = 3.926 * PresBarometrica / (273 + Temperatura) 
  Set str = fso.CreateTextFile(strArchivoOutput, True) 
  str.Write "-------
----Cálculo de Pérdidas por Efecto Corona" & Chr(13) & Chr(l0) 
  str.Write "Fecha " & Date & Chr(13) & Chr(l0) 
  str.Write txtComentario & Chr(13) & Chr(l0) 
  str.Write "Presion Barometrica" & PresBarometrica & "(cmHg)" & Chr(13) & Chr(I0) 
  str.Write "Densidad Relativa" & DensRelat & Chr(13) & Chr(l0) 
  str. Write "Factor por Lluvia " & cboFactLluvia. Text & Chr(13) & Chr(10)
  str.Write "----------------------------------------------------- -----------------------" & 
Chr(13) & Chr(IO)
```
""''"'"'"'"''"'"""''""""''''"''"''"''''''"

"determina el orden de la matriz  $NumFases = 0$ NumTernas = colecionTerna.Count For  $I = 1$  To NumTernas NumFases = NumFases + colecionTerna.Item(I) .Puntos.Count Next

Call MatA.CMatriz(NumFases, NumFases) Call MatTension.CMatriz(NumFases, 1) Call MatPerdidasCorona.CMatriz(NumFases, 1) Call MatGradiente.CMatriz(NumFases, 1)

 $k=0$ "'para cada tema ingresada For  $I = 1$  To NumTernas

```
NumConductXFase = colecionTema.Item(I).NumConductoresXFase 
    RadioConduct = colecionTema.Item(I).RadioConductor 
    DistanciaEntreConduct = colecionTema.Item(I).SeparacionSubConductor 
    FactSuperficie = colecionTema.Item(l).FactorSuperficie 
    If NumConductXFase = 1 Then
        RadioSubConduct = RadioConduct 
    End lf 
     If NumConductXFase = 2 Then
        RadioSubConduct = DistanciaEntreConduct / 2 
    End lf 
    If NumConductXFase = 3 Then
        RadioSubConduct = DistanciaEntreConduct / Sqr(3) 
     End lf 
     If NumConductXFase = 4 Then 
         RadioSubConduct = DistanciaEntreConduct / Sqr(2) 
     End If 
    RadioMedioGeometrico = (NumConductXFase * RadioConduct *
(RadioSubConduct) "(NumConductXFase - 1)) " (1 / NumConductXFase)
    colecionTerna.Item(I).RadioMedioGeometrico = RadioMedioGeometrico 
    "determina la cantidad de cables dentro de la tema i 
    m = colecionTerna.Item(I).Puntos.Count 
    For i = 1 To m
      MatTension.Elemento(k, 0) = colecionTerna.Item(I).TensionNominal / Sqr(3)
      k=k+1aregloX(k) = colecionTerna.Item(I).Puntos.Item(j).xarregloY(k) = colecionTerna.Item(I).Puntos.Item(j).y
```

```
arregloRMG(k) = RadioMedioGeometricoarregloRadioConductor(k) = RadioConductaregloNumConductXFase(k) = NumConductXFase
```
Next Next

Dim dblDistanciaMediaGeometrica# dblDistanciaMediaGeometrica = 1

For  $I = 0$  To MatA. Filas - 1 For  $j = 0$  To MatA. Columnas - 1

> $p1.x = \text{arregloX}(I + 1)$  $p1.y = \text{arregloY}(I + 1)$

> $p2.x = \text{arregloX}(j + 1)$  $p2.y = \text{arregloY}(j + 1)$

```
If I = j Then
```
MatA.Elemento(I, j) = Format(pfdbl\_Diagonal(p1, p2, arregloRMG(I + 1)), "0." & String(Kdec, "O"))

Else

MatA.Elemento(I, j) = Format(pfdbl\_noDiagonal(p1, p2), "0." & String(Kdec,

"O"))

```
dblDistanciaMediaGeometrica = dblDistanciaMediaGeometrica * Sqr((p l .x -
p2.x) ^ 2 + (p1.y - p2.y) ^ 2)
```
End lf Next j

Next l

dblDistanciaMediaGeometrica **=** dblDistanciaMediaGeometrica" (1 / (NumFases " 2 - NumFases) ) \* 100

RadioEquivalente **=** pfdbl\_RadioEquivalente(RadioConduct, DistanciaEntreConduct, NumConductXFase, dblDistanciaMediaGeometrica, RadioMedioGeometrico) RadioEquivalente **=** RadioMedioGeometrico TensionCriticaCorona Visual **=** 18.11 \* FactSuperficie \* DensRelat \* (1 + 0.54187 / Sqr(RadioEquivalente \* DensRelat) )

```
For I = 1 To NumTernas
     'Set str = fso.CreateTextFile(strArchivoOutput, True) 
    str.Write "------------------ Para la Tema" & I & " --------------------------------------------
--'' & Chr(13) & Chr(10)str.Write "Factor de Superficie (Miller) " & FactSuperficie & "" & Chr(13) & Chr(IO)
```
'str.Write "Radio Medio Geometrico " & arregloRMG(I) & "(cm)" & Chr(13) &  $Chr(10)$ 

str. Write "Radio Medio Geometrico " &

colecionTema.Item(l).RadioMedioGeometrico & "(cm)" & Chr(13) & Chr(I0)

str.Write "Radio Equivalente" & RadioEquivalente & "(cm)" & Chr(13) & Chr(I0)

str.Write "Distancia Media Geometrica" & dblDistanciaMediaGeometrica & "(cm)"

& Chr(13) & Chr(I0)

str.Write "Tension Critica de Corona" & TensionCriticaCoronaVisual & "(cm)" &  $Chr(13) & Chr(10)$ 

```
str.Write "----------------------------------------------------------------------------------" &
```
 $Chr(13) & Chr(10)$ 

str. Write  $Chr(13) & Chr(10)$ 

Next

str.Close

```
NumFacMatGradiente = 18 * 10 \land 9 / (RadioConduct * NumConductXFase)
Set MatInvA = InvGauss(MatA)Set MatCarga = Por(MatInvA, MatTension)
```

```
For I = 0 To NumFases - 1
```

```
NumFacMatGradiente = 18 * 10 \cdot 9 / (arregloRadioConductor(I + 1) *
```

```
aregloNumConductXFase(I + 1))
```

```
MatGradiente.Elemento(I, 0) = MatCarga.Elemento(I, 0) * NumFacMatGradiente
Next
```
'Set MatGradiente = Por(NumFacMatGradiente, MatCarga)

MatTension.Escribir strArchivoOutput, False, "---------Matriz de Tensiones (kV)---------**11** 

MatA.Escribir strArchivoOutput, False, "---------Matriz P (Matriz de coeficientes de Maxwell)------------"

MatinvA.Escribir strArchivoOutput, False, "---------Inversa de la Matriz P---------"

MatCarga.Escribir strArchivoOutput, False, "--------Matriz de Cargas (C)-------"

'MatCarga.Escribir strArchivoOutput, False, "--------- Matriz de Gradientes de Potencial (kV/cm)---------"

MatGradiente.Escribir strArchivoOutput, False, "--------- Matriz de Gradientes de Potencial (kV/cm)---------"

'Set str = fso.CreateTextFile(strArchivoOutput, True) Set str = fso.OpenTextFile(strArchivoOutput, ForAppending, False) str. W rite "------- ---------------------------------------------------" & Chr( 13) & Chr( 10) "'para imprimir las perdidas por efcto corona str.Close

For  $I = 0$  To NumFases - 1

IfMatGradiente.Elemento(I, O)> TensionCriticaCoronaVisual Then

GradienteLinea = MatGradiente.Elemento(I, O)

dblPerdidasCorona = 1285 / DensRelat \* (Frecuencia + 25) \* ((RadioConduct /

```
dblDistanciaMediaGeometrica) \wedge (0.5)) * (RadioConduct \wedge 2) *
```
 $((Log(dblDistanceiAMediaGeometrica / RadioConduct) / Log(10)) ^ 2)$  \*  $((GradienteLinea -$ 

TensionCriticaCoronaVisual) ^ 2) / 100000

Else dblPerdidasCorona **=** O End If

MatPerdidasCorona.Elemento(I, O) **=** dblPerdidasCorona

Next

MatPerdidasCorona.Escribir strArchivoOutput, False, "--------- Perdidas corona por fase (k **w /km)--------- II** 

Dim dblRes As Double Dim strEjecuta As String strEjecuta = strArchivoOutput dblRes = ShellExecute(0, vbNullString, strEjecuta, vbNullString, vbNullString, vbNormalFocus)

If dbl $Res = 2$  Then Shell "notepad" & strEjecuta, vbNormalFocus End lf

End Sub

# **Prívate Sub Form\_LoadO**

Call sub Frecuencias Call sub Tension Call sub FactSuperficie Call sub FactLluvia

txtNumFases.BackColor = gvarColor txtNumCableGuarda.BackColor = gvarColor txtNumConductXFase.BackColor = gvarColor

Call limpiaDatosTema

**End Sub** 

## **Private Sub sub\_FrecuenciasO**

# a <sup>=</sup> " SELECT COD \_SISTEMA\_METRICO,VAL\_TENSION FROM MAE FRECUENCIA "

rsFrecuencia.Open a, cnSQL, adOpenKeyset, adLockOptimistic cboFrecuencia.Clear rsFrecuencia.MoveFirst

While Not rsFrecuencia.EOF cboFrecuencia.Addltem rsFrecuencia("V AL\_ TENSION"). Value rsFrecuencia.MoveNext Wend

 $cboFrecuencia.ListIndex = 0$ 

**End Sub Private Sub sub\_TensionO** 

a <sup>=</sup>**<sup>1</sup> <sup>1</sup>**SELECT COD\_SISTEMA\_METRICO,VAL\_TENSION,DES\_COMENTARIO PROM MAE TENSION RED **<sup>1</sup> 1**  - -

rsTension.Open a, cnSQL, adOpenKeyset, adLockOptimistic cboTension.Clear rsTension.MoveFirst

While Not rsTension.EOF cboTension.Addltem rsTension("VAL TENSION").Value rsTension.MoveNext Wend cboTension.Listlndex = O

**End Sub** 

**Private Sub sub\_FactSuperficieO**  a <sup>=</sup> **1 <sup>1</sup>**SELECT COD\_SISTEMA\_METRICO,TIP\_FACTOR,VAL\_FACTOR,DES\_COMENTARIO FROM MAE FACTOR " & "WHERE TIP FACTOR='0l'"

rsFactSuperficie.Open a, cnSQL, adOpenKeyset, adLockOptimistic cboFactSuperficie.Clear rsFactSuperficie.MoveFirst

While Not rsFactSuperficie.EOF cboFactSuperficie.Addltem rsFactSuperficie("V AL\_F ACTOR"). Value rsFactSuperficie.MoveNext Wend cboFactSuperficie.Listlndex = O

**End Sub** 

#### Private Sub sub\_FactLluvia()

 $a = "SELECT$ COD\_SISTEMA\_METRICO,TIP\_FACTOR,VAL\_FACTOR,DES\_COMENTARIO PROM MAE FACTOR " & "WHERE TIP FACTOR='02' **<sup>1</sup> 1** 

rsFactLluvia.Open a, cnSQL, adOpenKeyset, adLockOptimistic

cboFactLluvia.Clear rsFactLluvia.MoveFirst

```
While Not rsFactLluvia.EOF 
  cboFactLluvia.AddItem rsFactLluvia("VAL_FACTOR").Value
  rsFactLluvia.MoveNext 
Wend 
  cboFactLluvia.ListIndex = 0End Sub
```
Private Sub VisualizaSeparacionEntreFases(FlgVisualiza As String)

```
If Flyisualiza = "1" Then
  txtDistanciaEntreConduct.Text = O 
  txtDistanciaEntreConduct.Visible = True 
  lblDistanciaEntreConduct.Visible = True 
  txtDistanciaEntreConduct.SetFocus 
Else 
  txtDistanciaEntreConduct.Text = O 
  txtDistanciaEntreConduct.Visible = False 
  lblDistanciaEntreConduct.Visible = False 
  On Error Resume Next 
  'txtRadioConduct.SetFocus
  Err = 0End If
```
**End Sub** 

# **BIBLIOGRAFÍA**

[1] Grainger y Stevenson, "Análisis de Sistemas de Potencia", McGraw-Hill, 1996.

[2] Paper: Efecto Corona-Harper lng. Juan Bautista Rios, Universidad Nacional de Ingeniería - Perú

[3] Paper: State-Space Transient Analysis of Single-Phase Transmission with Corona. Mehmet Salih Mamis, Inonu University - Turquia

[4] Pagina Web Modelado de Lineas de Transmisión Universidad de Morelia http://elec.itmorelia.edu.mx/tovar/2modlineas-0 l .htm

[5] F.W. Peek "Laws of Corona I" AIEE